1

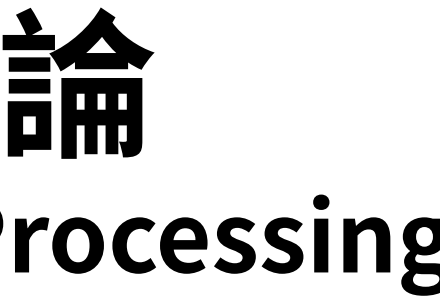

4.0 More about Hidden Markov Models

### **References for 4.0**

1. 6.1-6.6, Rabiner and Juang, 2. 4.4.1 of Huang

# **數位語音處理概論 Introduction to Digital Speech Processing**

授課教師:國立臺灣大學 電機工程學系 李琳山 教授

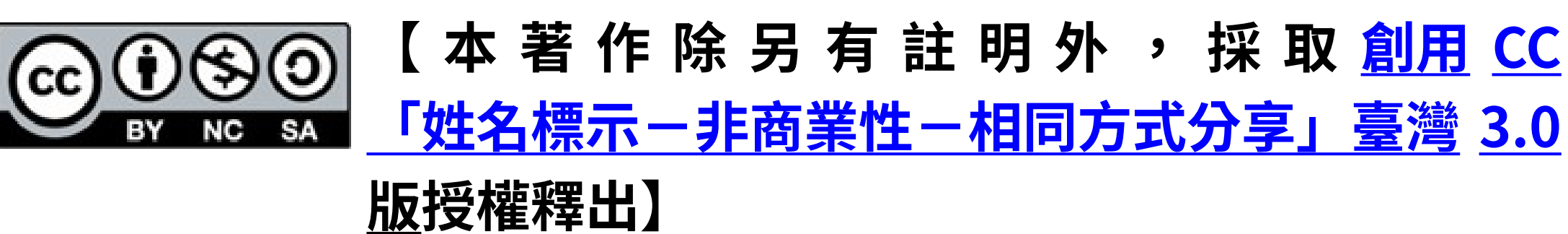

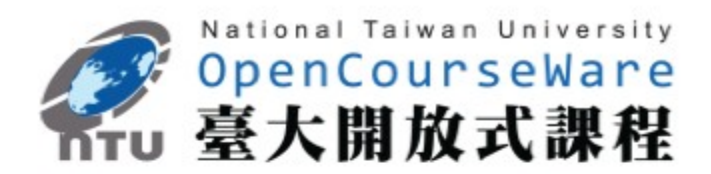

2

# **Markov Model**

### • **Markov Model (Markov Chain)**

- First-order Markov chain of N states is a triplet  $(S, A, \pi)$ 
	- S is a set of N states
	- A is the  $M\overline{N}N$  matrix of state transition probabilities

 $P(q_t=1 | q_{t-1}=i, q_{t-2}=k, \ldots) = P(q_t=1 | q_{t-1}=i)$ 

- $\cdot$   $\pi$  is the vector of initial state probal  $\pi_{\overline{j}}$ =P(q=j)
- The output for any given state is an observable event (deterministic)
- $-$  The output of the process is a sequent of observable events

**A Markov chain with 5 states (labeled S<sup>1</sup> to S5 ) with state transitions.**

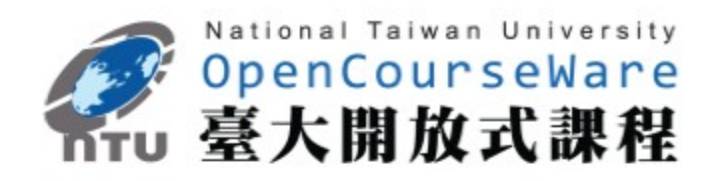

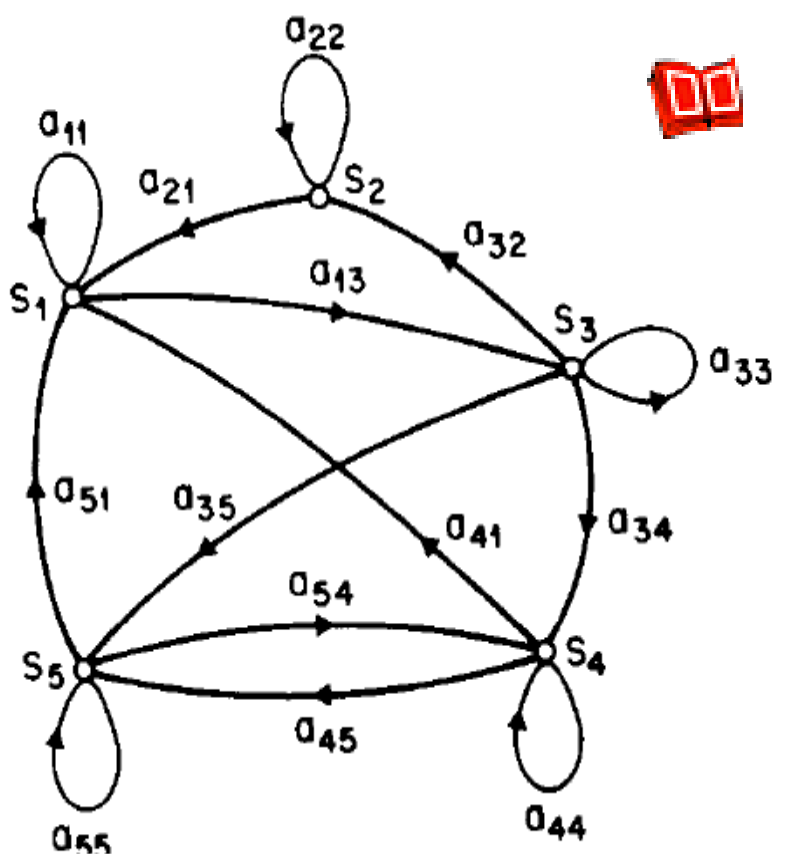

# **Markov Model**

### • **An example : a 3-state Markov Chain λ**

– State 1 generates symbol A **only**, State 2 generates symbol B **only**, and State 3 generates symbol C **only**

**A** = 
$$
\begin{bmatrix} 0.6 & 0.3 & 0.1 \\ 0.1 & 0.7 & 0.2 \\ 0.3 & 0.2 & 0.5 \end{bmatrix}
$$
  
\n**B**  
\n
$$
\pi = \begin{bmatrix} 0.4 & 0.5 & 0.1 \\ 0.5 & 0.1 \end{bmatrix}
$$
  
\n- Given a sequence of observed symbols **O**=  
\n**only one** corresponding state sequence is  
\n{ $S_3S_1S_2S_2S_3S_1S_2S_3$ , and the corresponding  
\n $P(\textbf{O}|\textbf{A}) = P(q_0 = S_3) P(S_1/S_3) P(S_2/S_1) P(S_2/S_2) P(S_3)$   
\n=0.1 X0.3 X0.3 X0.7 X0.2 X0.3 X0.3 X0

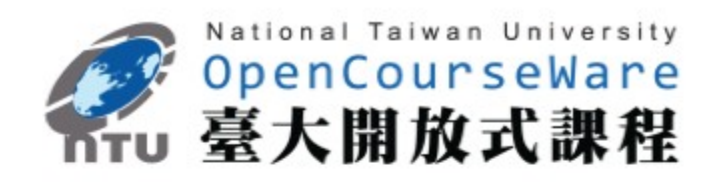

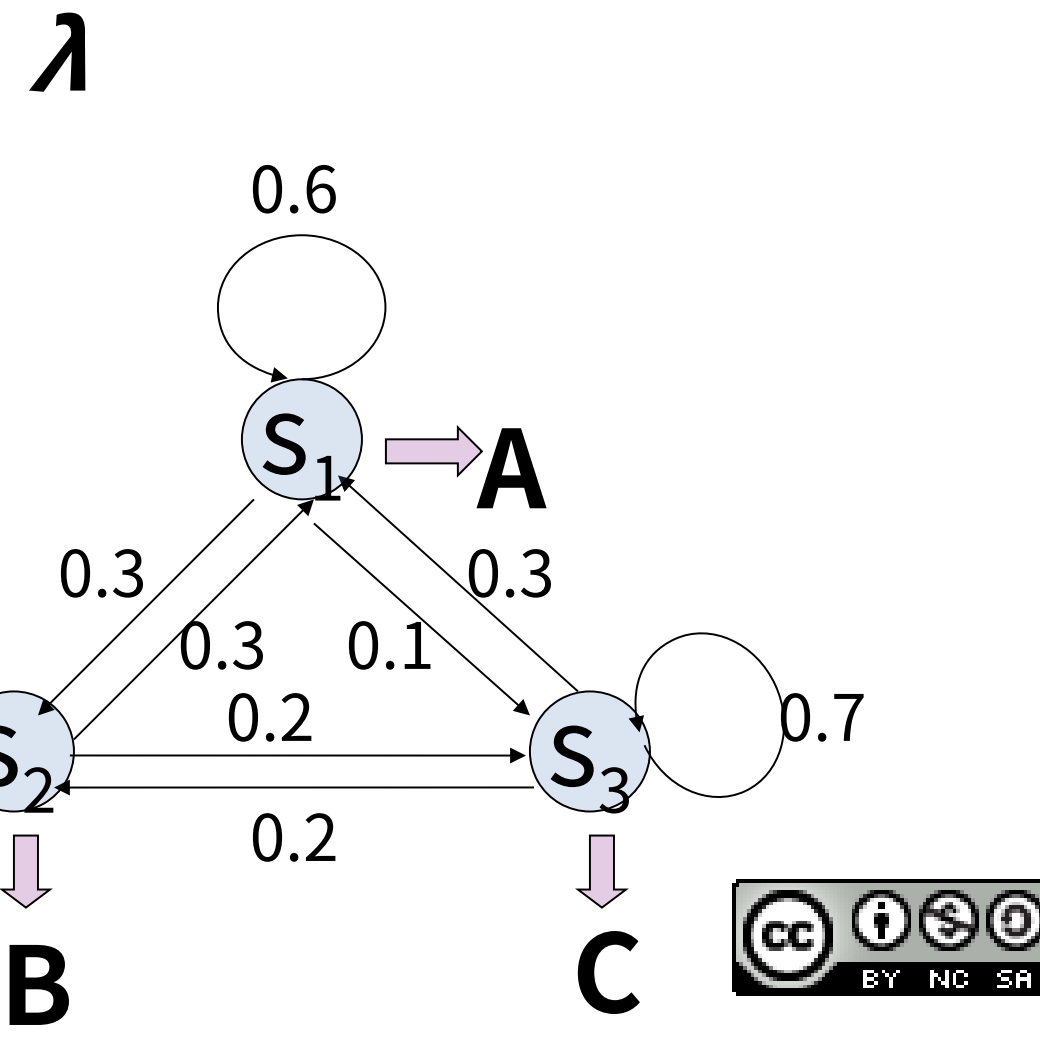

# 0={CABBCABC}, the

ig probability is  $P(S_{3}/S_{2})P(S_{1}/S_{3})P(S_{2})$ 

 $\boxtimes$ 0.2=0.00002268

4

# **Hidden Markov Model**

### • **HMM, an extended version of Markov Model**

- S is a set of N states
- $-$  A is the  $M\&N$  matrix of state transition probabilities
- $-$  B is a set of N probability functions, each describing the observation probability with respect to a state
- $-\pi$  is the vector of initial state probabilities

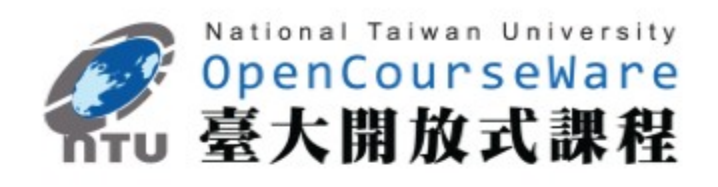

- The observation is **a probabilistic function (discrete or continuous) of a state** instead of an one-to-one correspondence of a state
- The model is a doubly embedded stochastic process with an underlying stochastic process that is not directly observable (hidden)
	- What is hidden? **The State Sequence** According to the observation sequence, we never know which state sequence generates it

### • **Elements of an HMM {S,A,B,}**

# Simplified HMM

### RGBGGBBGRRR……

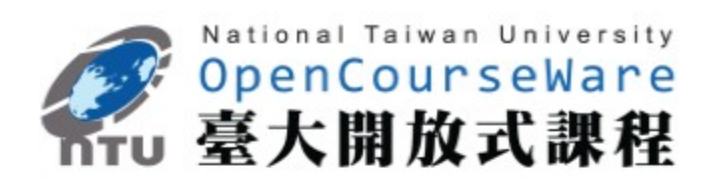

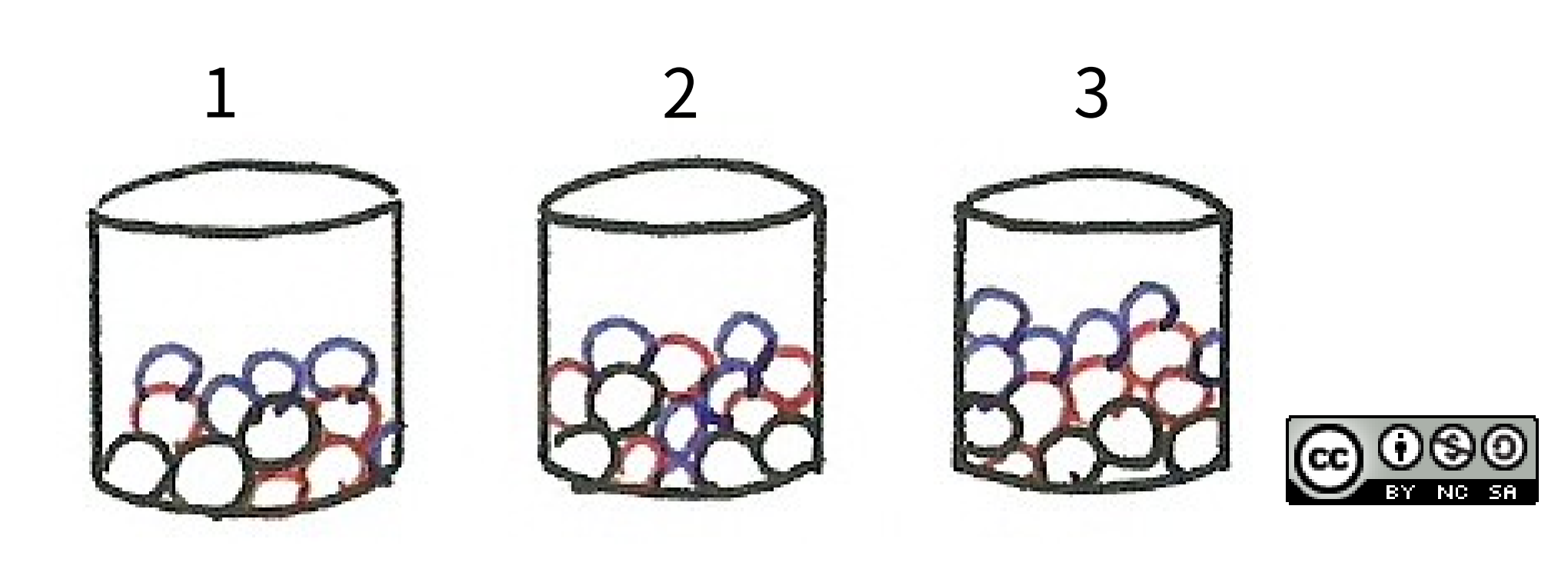

6

# **Hidden Markov Model**

• **Two types of HMM's according to the observation functions**

Discrete and finite observations :

- The observations that all distinct states generate are finite in number
	- $\mathbf{V} = {\mathbf{v}_1, \mathbf{v}_2, \mathbf{v}_3, \ldots, \mathbf{v}_M}, \mathbf{v}_k \in \mathbb{R}^D$
- the set of observation probability distributions B={*b<sub>j</sub>*(**v**<sub>k</sub>)} is defined as  $b_j(\mathbf{v}_k)$ = $P(\mathbf{o}_t$ = $\mathbf{v}_k | \boldsymbol{q}_t$ = $j)$ , 1 $\leq$ k $\leq$  M, 1 $\leq$ j $\leq$  N
	- $\mathbf{o}_t$ : observation at time t,  $\boldsymbol{q}_t$ : state at time t

 $\boxtimes$  *for state j, b<sub>j</sub>*(**v**<sub>k</sub>) consists of *only M probability values* 

Continuous and infinite observations :

- The observations that all distinct states generate are infinite and continuous,  $V = \{v | v \in R^D\}$
- the set of observation probability distributions B={b<sup>j</sup> (**v**)} is defined as  $b_j(\mathbf{v}) = P(\mathbf{o}_t = \mathbf{v} | \mathbf{q}_t = j), 1 \leq j \leq N$  $\boxtimes$  b(y) is a continuous probability density function and is often **assumed to be a mixture of Gaussian distributions**  $\left\langle \right\rangle \left\langle \right\rangle$  $\sqrt{2\pi}$  $\mathcal{A}$  to be a mixture of Gausslan distributions  $\mathcal{Z}$  $\mathbb{E}[\mathbf{Y} \mid \mathbf{Y} \mid \mathbf{Y} \mid \mathbf{Y} \mid \mathbf{Y}]$  $\frac{4}{1}$ WHEADS  $\overline{\mathcal{L}}$  $\overline{\phantom{a}}$  $\overline{\textbf{d}}$  $\int$  $\Bigg)$  $\mathfrak{c}'$  $\mathsf{l}$  $\mathbf{r}$  $\overline{\mathcal{L}}$  $\mathcal{L}$ **/**<br>/ ŋ.  $\sqrt{\frac{1}{2}}$ **)**<br>V  $\left($ Ķ  $T_{C2}$ W-Wig Histrih  $\sum$  $\frac{L}{10}$ M k $jk$  ik jk M  $\boldsymbol{\not{\! {k}}}$ iktribiliik t jk jk  $\mathcal{L}(\mathbf{V}) = \sum_{k=1}^{\infty} \mathcal{L}(\mathbf{V})$  for  $\mathbf{G}$  and  $\mathbf{W}$  of  $\mathbf{G}$  aussian distributions  $\sum_{k=1}^{\infty} \mathcal{L}_{jk} \mathcal{L}_{jk}(\mathbf{V})$  $\frac{1}{4}$  1  $\frac{1}{2}$   $\frac{1}{2}$   $\frac{1}{2}$   $\frac{1}{2}$   $\frac{1}{2}$   $\frac{1}{2}$   $\frac{1}{2}$   $\frac{1}{2}$   $\frac{1}{2}$   $\frac{1}{2}$   $\frac{1}{2}$   $\frac{1}{2}$   $\frac{1}{2}$   $\frac{1}{2}$   $\frac{1}{2}$   $\frac{1}{2}$ 1 2 1 Í  $(V)$  $\boldsymbol{\hat{p}}$ 1 exp 2 1  $\frac{1}{2}$  **u**  $\frac{1}{2}$  **k**  $\frac{1}{2}$  **k**  $\frac{1}{2}$  **l**  $\frac{1}{2}$  **l**  $\frac{1}{2}$  **l**  $\frac{1}{2}$  **l**  $\frac{1}{2}$  **l**  $\frac{1}{2}$  **l**  $\frac{1}{2}$  **l**  $\frac{1}{2}$  **l**  $\frac{1}{2}$  **l**  $\frac{1}{2}$  **l**  $\frac{1}{2}$  **l**  $\frac{1}{2}$  **l**  $\frac{1}{2}$   $\mathcal{J}\!\mathcal{U}$

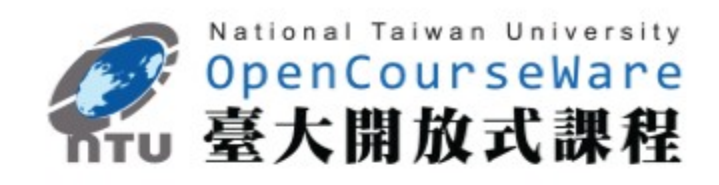

7

# **Hidden Markov Model**

### • **An example : a 3-state discrete HMM λ**

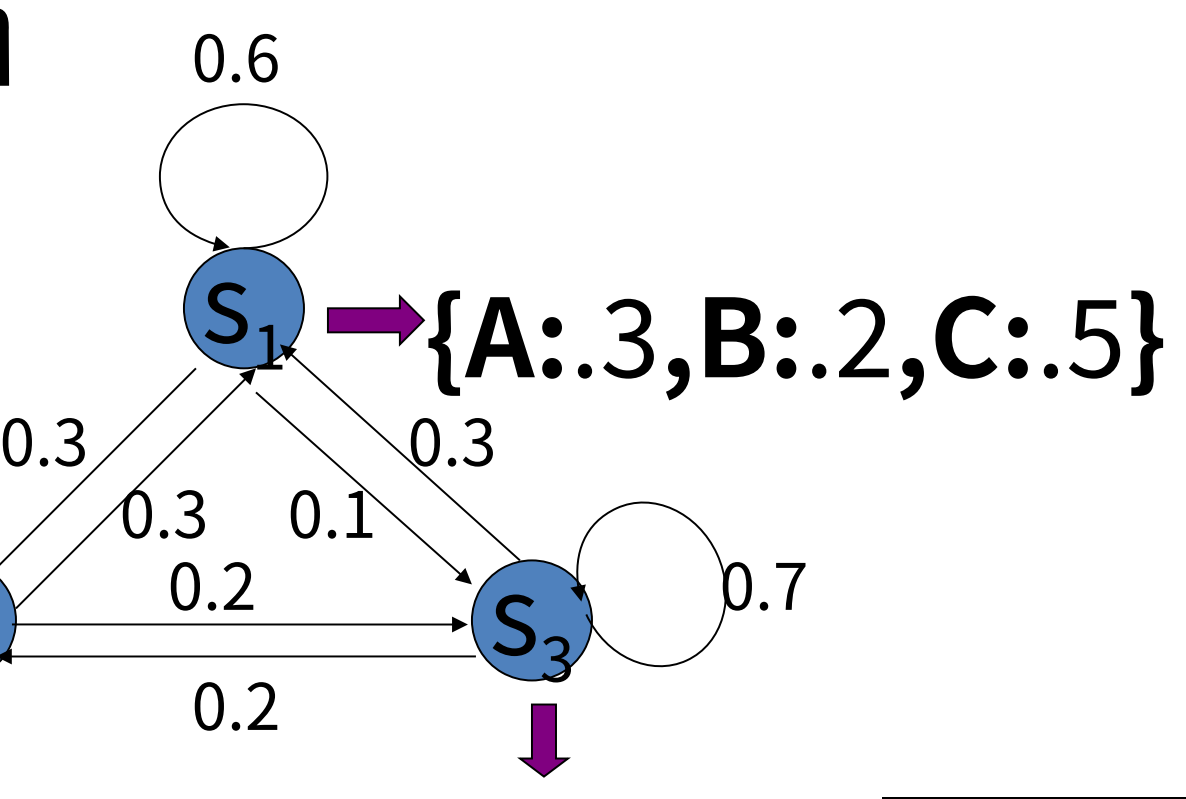

**A** = 
$$
\begin{bmatrix} 0.6 & 0.3 & 0.1 \\ 0.1 & 0.7 & 0.2 \\ 0.3 & 0.2 & 0.5 \end{bmatrix}
$$
  
\n $A(\mathbf{A}) = 0.3, A(\mathbf{B}) = 0.2, A(\mathbf{C}) = 0.5$   
\n $b_2(\mathbf{A}) = 0.7, b_2(\mathbf{B}) = 0.1, b_2(\mathbf{C}) = 0.2$   
\n $b_3(\mathbf{A}) = 0.3, b_3(\mathbf{B}) = 0.6, b_3(\mathbf{C}) = 0.1$   
\n $\pi = [0.4 & 0.5 & 0.1]$   
\n $\pi = [0.4 & 0.5 & 0.1]$   
\n**4.7, B:** 1, **C**{**A**}.3, **B:** .6, **C**}.  
\n**6.8**  
\n**6.9**  
\n**7**  
\n**8.1**  
\n**9.1**  
\n $\pi = [0.4 & 0.5 & 0.1]$   
\n**10.2**  
\n**11**  
\n**22**  
\n**3**  
\n**4.7, B:** 1, **C**{**A**}.3, **B:** .6, **C**}.  
\n**4.7, B:** 1, **C**{**A**}.3, **B:** .6, **C**}.  
\n**5.1**  
\n**6.1**  
\n**7**  
\n**8**  
\n**9.1**  
\n**10.2**  
\n**11**  
\n**12**  
\n**13**  
\n**14**  
\n**15**  
\n**16**  
\n**17**  
\n**18**  
\n**19**  
\n**10.3**  
\n**10.4**  
\n**11**  
\n**12**  
\n**13**  
\n**14**  
\n**15**  
\n**16**

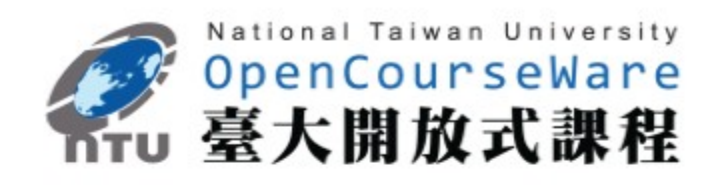

- **Three Basic Problems for HMMs Given an observation sequence**  $O = (o_1, o_2, \ldots, o_{\tau})$ , and an HMM
- **λ =(**A**,**B**,)**
	- Problem 1: How to efficiently compute P(**O**| **λ**) ?  $\boxtimes$  Evaluation problem
	- Problem 2:
		- How to choose an optimal state sequence  $q = (q_1, q_2, \ldots, q_n)$
		- $q_T$ ) ?
		- $\boxtimes$  Decoding Problem  $\_$
	- Problem 3:

# **Hidden Markov Model**

Given some observations O for the HMM **λ** , how to adjust the model parameter **λ =(**A**,**B**,)** to maximize P(**O**| **λ**)? Learning /Training Problem

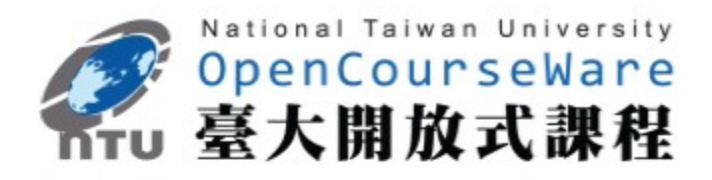

9

### **Basic Problem 1 for HMM**

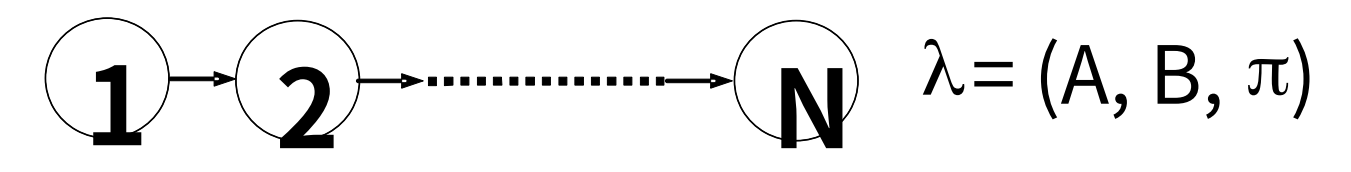

 $O = O_1O_2O_3 \cdot \cdots \cdot O_t \cdot \cdots \cdot O_T$ observation sequence

 $\overline{q}$  =  $q_1q_2q_3\cdots q_t\cdots q_t$ <sup>un</sup>g<sub>T</sub>state sequence

 $\boxtimes$  Problem 1:Given  $\lambda$  and O, find  $P(O)$ =Prob[observing O given]

**․Direct Evaluation: considering all possible state**   $\text{seq}$ **uence** $\overline{p}$  $\text{seq}$  $\text{seq}$  $\text{seq}$  $\text{seq}$  $\text{seq}$  $P(\overline{O}|\lambda) = \sum_{\text{all } n} ([b_{q_1}(o_1) \cdot b_{q_2}(o_2) \cdot \cdots \cdot b_{q_T}(o_T)] \cdot$  $[\pi_{q_1} \cdot a_{q_1q_2} \cdot a_{q_2q_3} \cdot \cdots \cdot a_{q_{T-1}q_T}])$  $P(\bar{q}|\lambda)$ total number of different q:<sup>T</sup>N huge computation requirements  $P(O|q,\lambda)$ **all q all q all q**

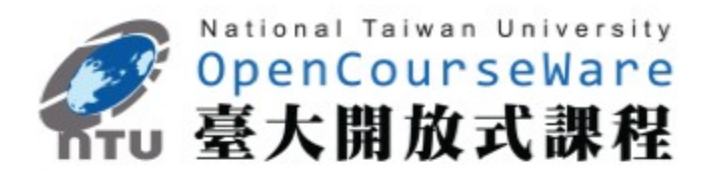

10

### **Basic Problem 1 for HMM**

• **Forward Algorithm: defining a forward variable**  $\alpha_t(i)$ 

 $\alpha_{t}(i) = P(o_{1}o_{2} \cdots o_{t}, q_{t} = i|\lambda)$  $=$ Prob[observing  $o_1o_2 \cdots o_t$ , state *i* at time t $[\lambda]$ 

**Termination**  $P(O|\lambda) = \sum_{i=1}^{n} \alpha_{T}(i)$ **N i = 1**

- Initialization  $\alpha_1(i) = \pi_i b_i(o_1)$ ,  $1 \le i \le N$ 
	- **Induction**  $\alpha_{t+1}(j) = \left[\sum_{i=1}^n \alpha_t(i)a_{ij}\right] b_j(o_{t+1})$  $1 \le j \le N$  $1 < t < T - 1$ **N i = 1**

See Fig. 6.5 of Rabiner and Juang

- A ll state sequences, regardless of how long previously, merge to the N state at each time instant t

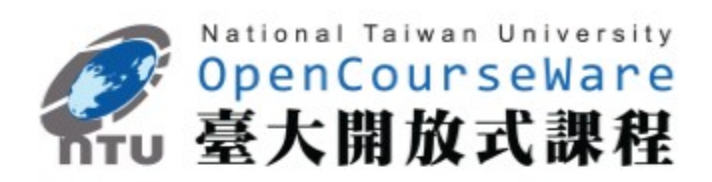

# Basic Problem 1

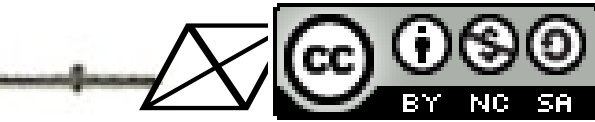

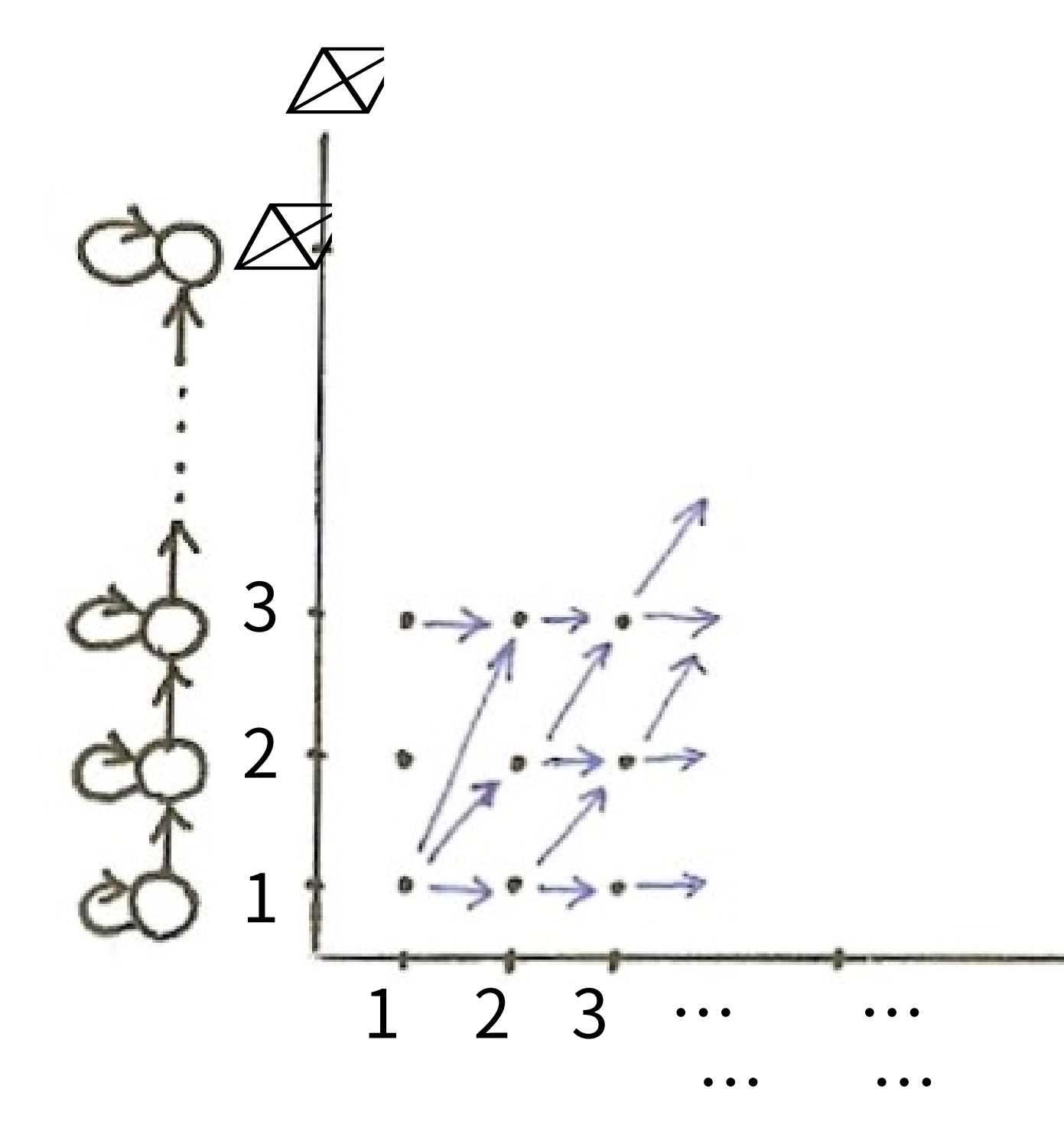

…

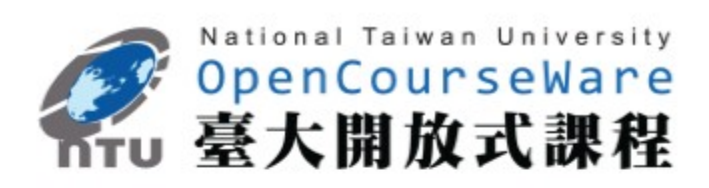

# Basic Problem 1

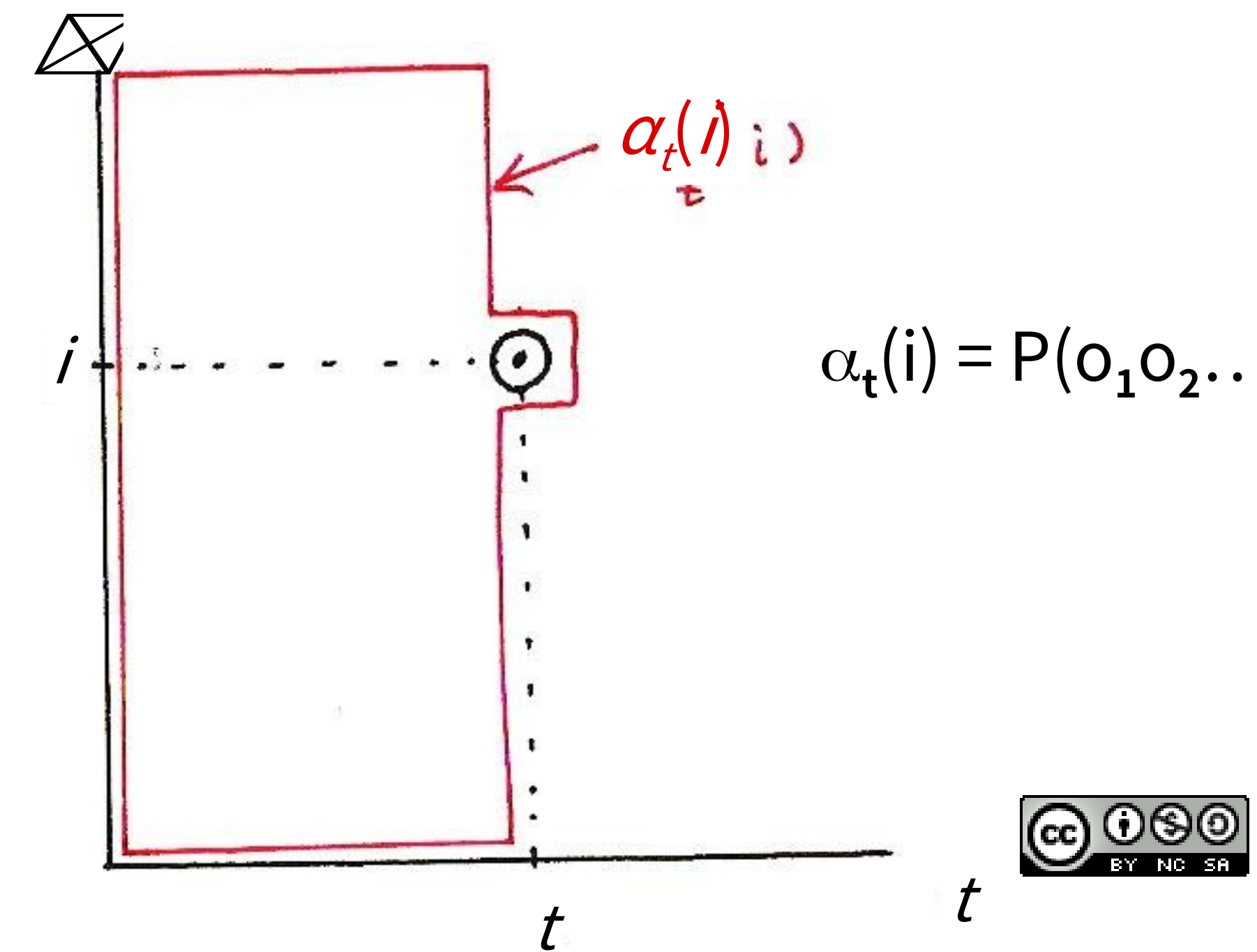

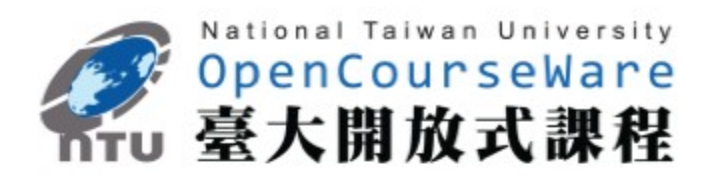

### $(i) = P(O_1O_2 \ldots \ldots O_t, q_t = i | \lambda)$

Forward Algorithm

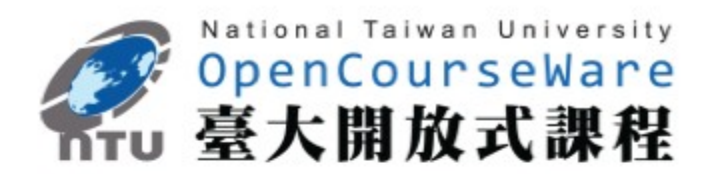

# $1 \le t \le T-1$

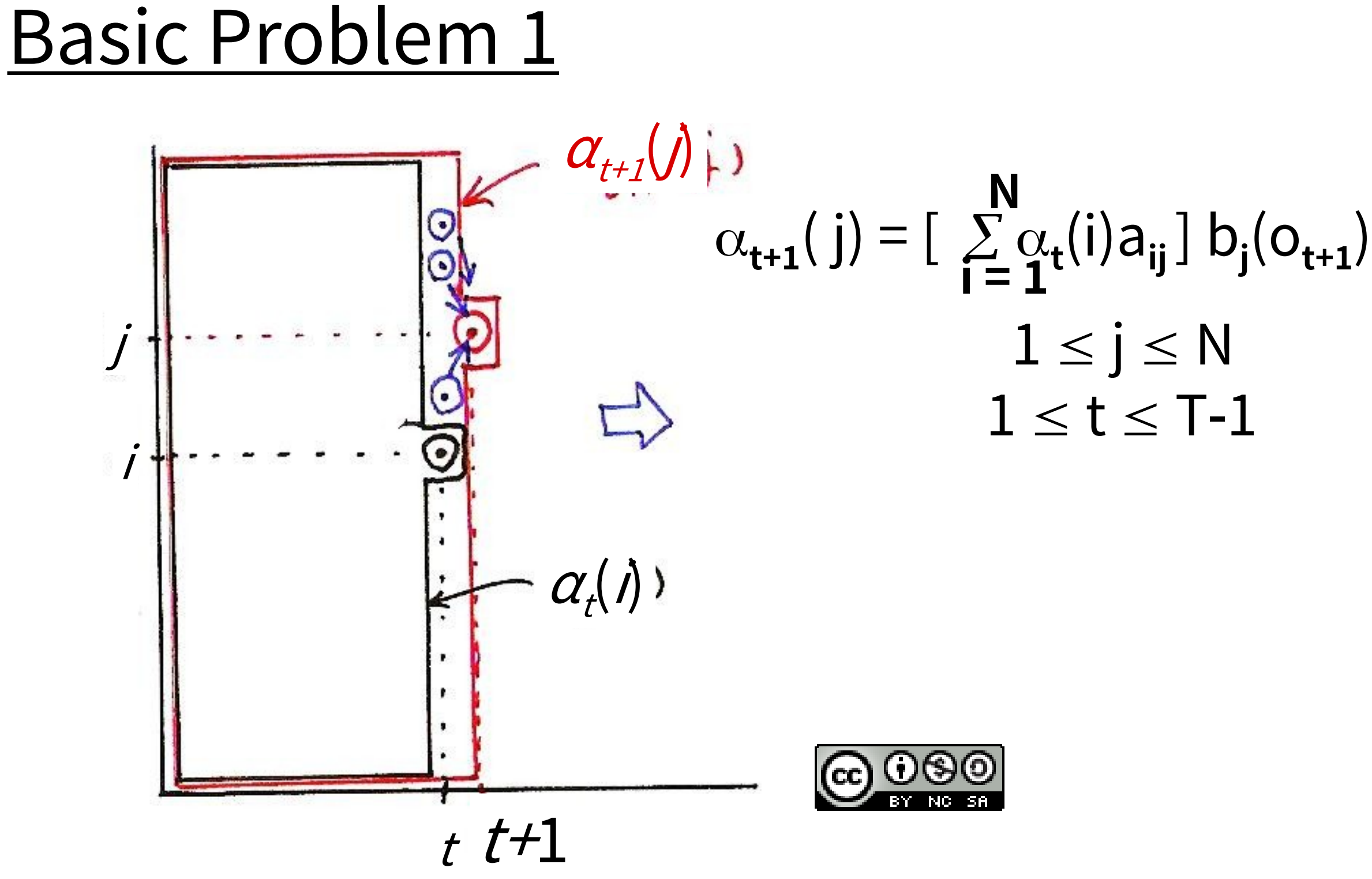

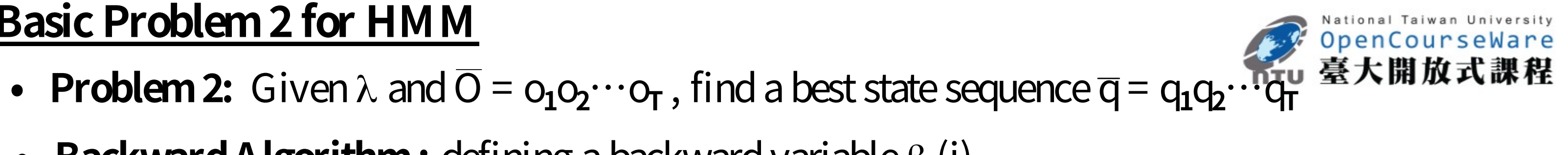

- 
- **Backward Algorithm:** defining a backward variable  $\beta_t(i)$ 
	- $\beta_t(i) = P(o_{t+1}, o_{t+2}, \dots, o_T | q_t = i, \lambda)$  $=$  Prob[observing  $o_{t+1}$ ,  $o_{t+2}$ ,  $\cdots$ ,  $o_{T}$  state i at time t,  $\lambda$ ]
		- **Initialization**  $\beta_{\mathsf{T}}(i) = 1, 1 \le i \le N$  ( $\beta_{\mathsf{T-1}}(i) = \sum_{i=1}^{\infty} a_{ij} b_{j}(\alpha_{\mathsf{T}})$ ) - Induction  $\beta_{t}(i) = \sum_{i=1}^{n} a_{ij} b_{j}(o_{t+1}) \beta_{t+1}(j)$  $t = T - 1, T - 2, \dots, 2, 1, 1 \le i \le N$ See Fig. 6.6 of Rabiner and Juang **N j = 1 N j = 1**
- **• Combining Forward/Backward Variables**

 $P(\overline{O}, Q_t = i | \lambda)$ 

- $=$  Prob [observing  $o_1$ ,  $o_2$ ,  $\cdots$ ,  $o_t$ ,  $\cdots$ ,  $o_{\Gamma}$ ,  $q_t$  = i  $|\lambda|$
- $= \alpha_t(i) \beta_t(i)$  $P(\overline{O}|\lambda) = \sum_{i=1}^{n} P(O, q_t = i | \lambda) = \sum_{i=1}^{n} [\alpha_t(i) \beta_t(i)]$ **N i = 1 N i = 1**

# Basic Problem 2

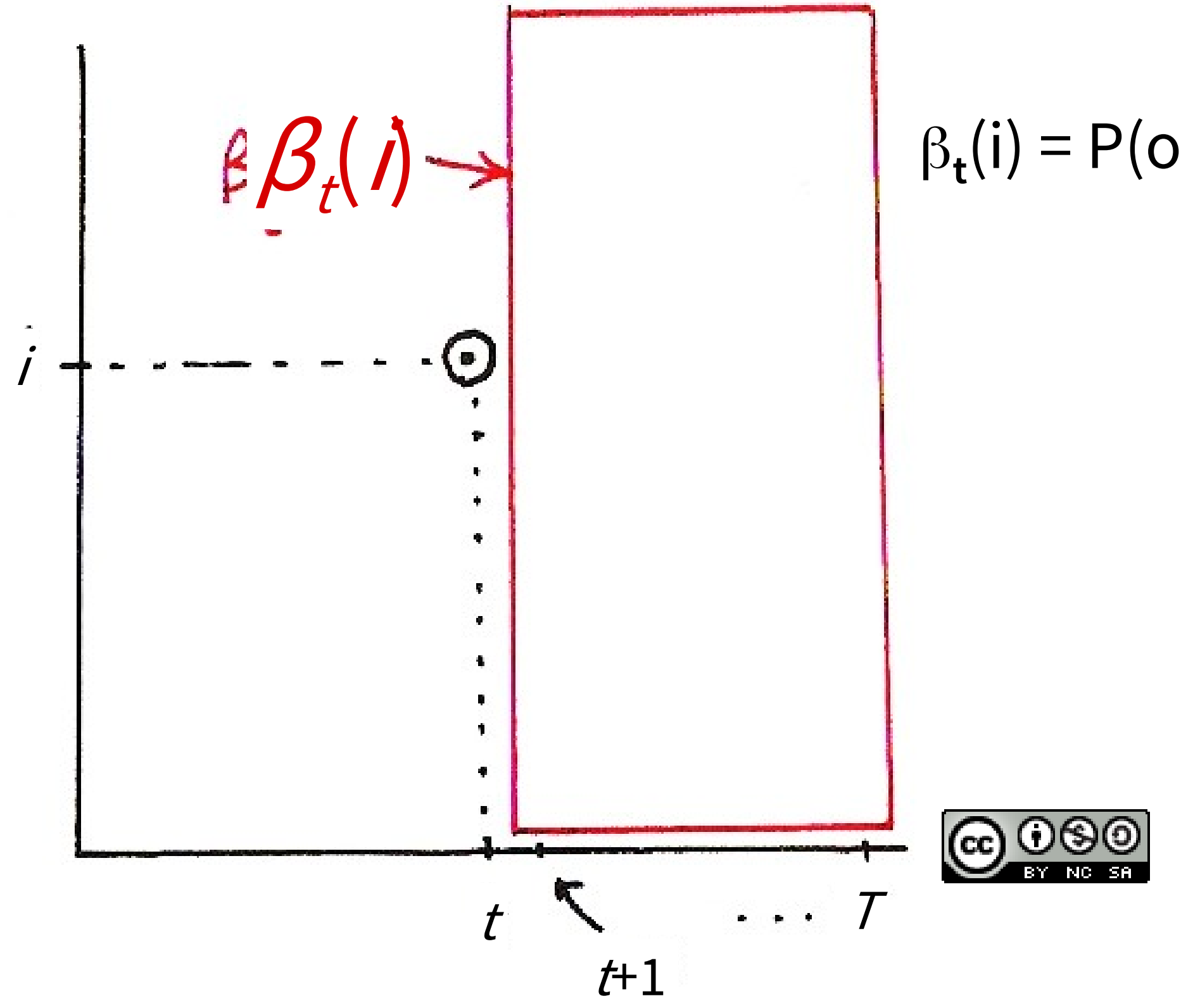

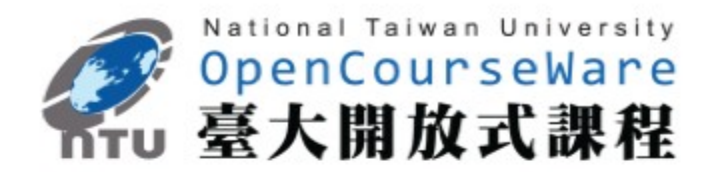

### $\beta_t(i) = P(o_{t+1}, o_{t+2}, \ldots, o_{T} | q_t = i, \lambda)$

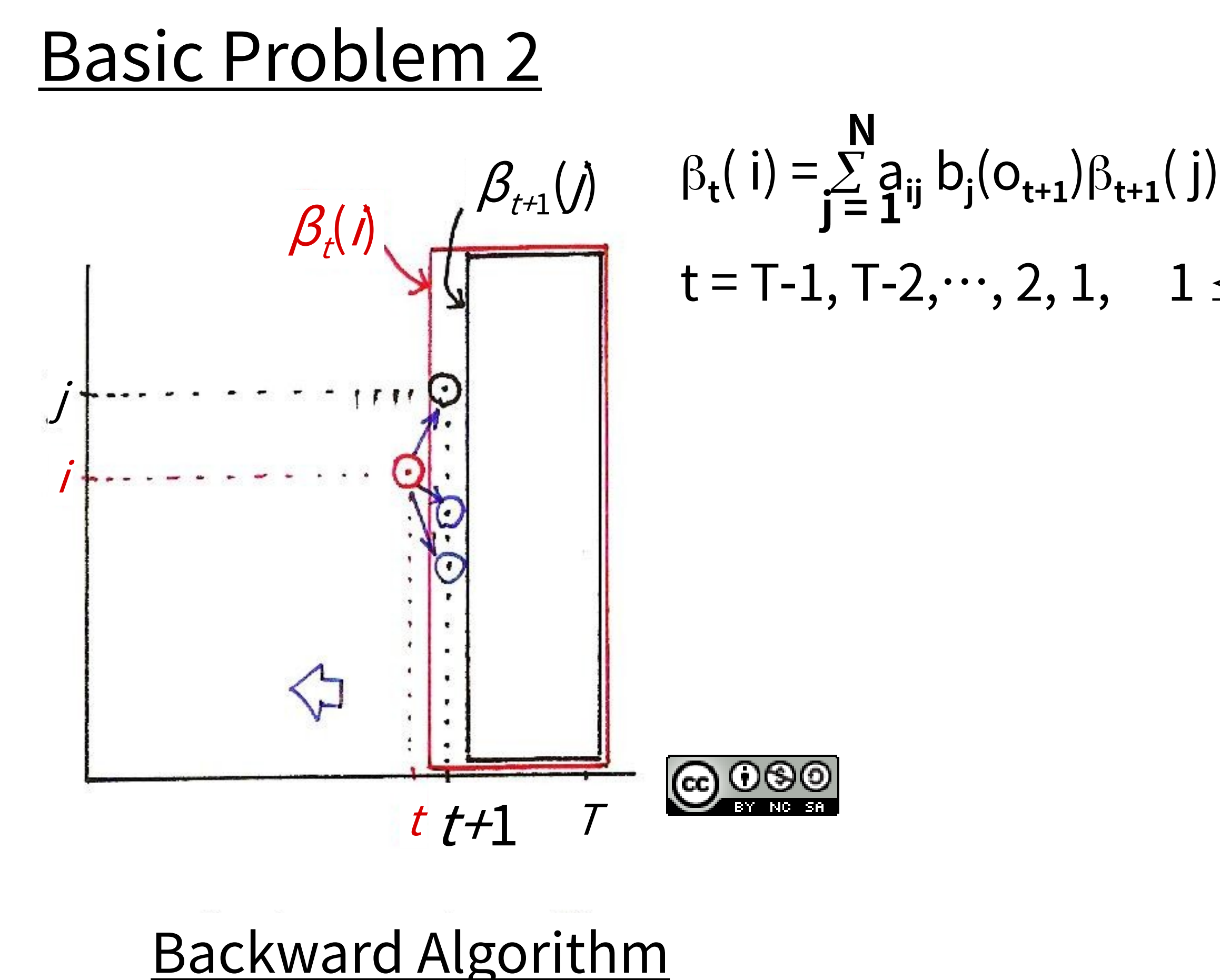

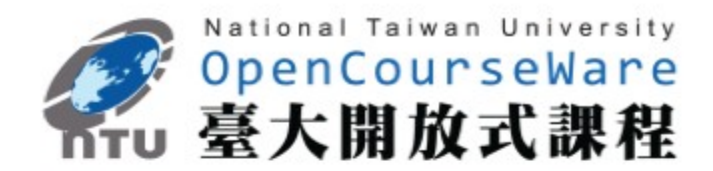

# $t = T-1, T-2, \dots, 2, 1, 1 \le i \le N$

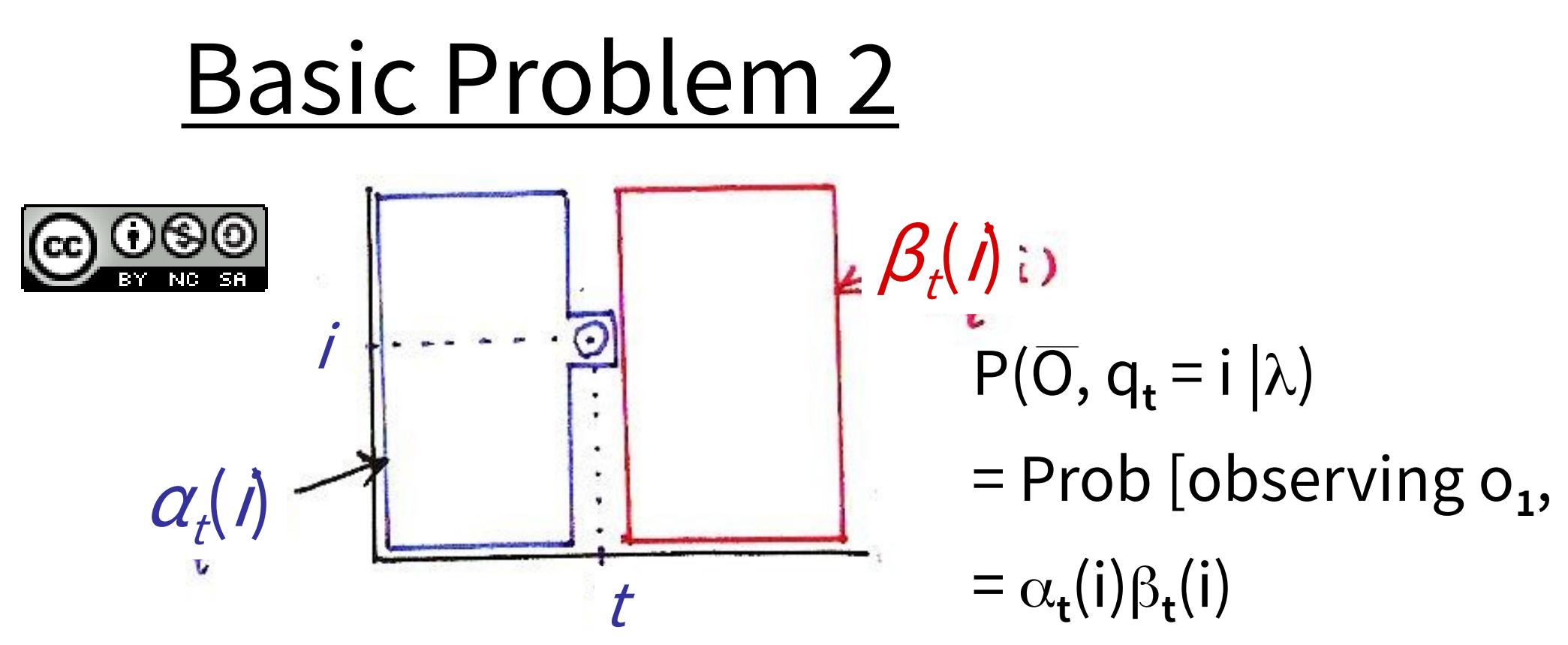

 $\varnothing_{\!\varnothing}(\varnothing)$  $\boxtimes(\boxtimes,\boxtimes,\boxtimes)=\boxtimes(\boxtimes,\boxtimes)\boxtimes(\boxtimes\boxtimes,\boxtimes)$ (⊥)  $\boxtimes$  (  $\boxtimes$  ,  $\boxtimes_{\boxtimes}$  =  $\boxtimes$  (  $\boxtimes$  )  $\boxtimes$  (  $\boxtimes$  )  $\boxtimes$  (  $\boxtimes$  )  $\boxtimes$ 

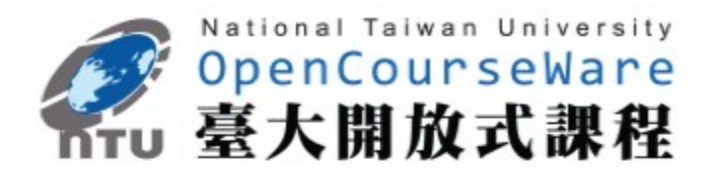

### = Prob [observing 0<sub>1</sub>, 0<sub>2</sub>, …, 0<sub>t</sub>, …, 0<sub>τ</sub>, q<sub>t</sub> = i |λ ]

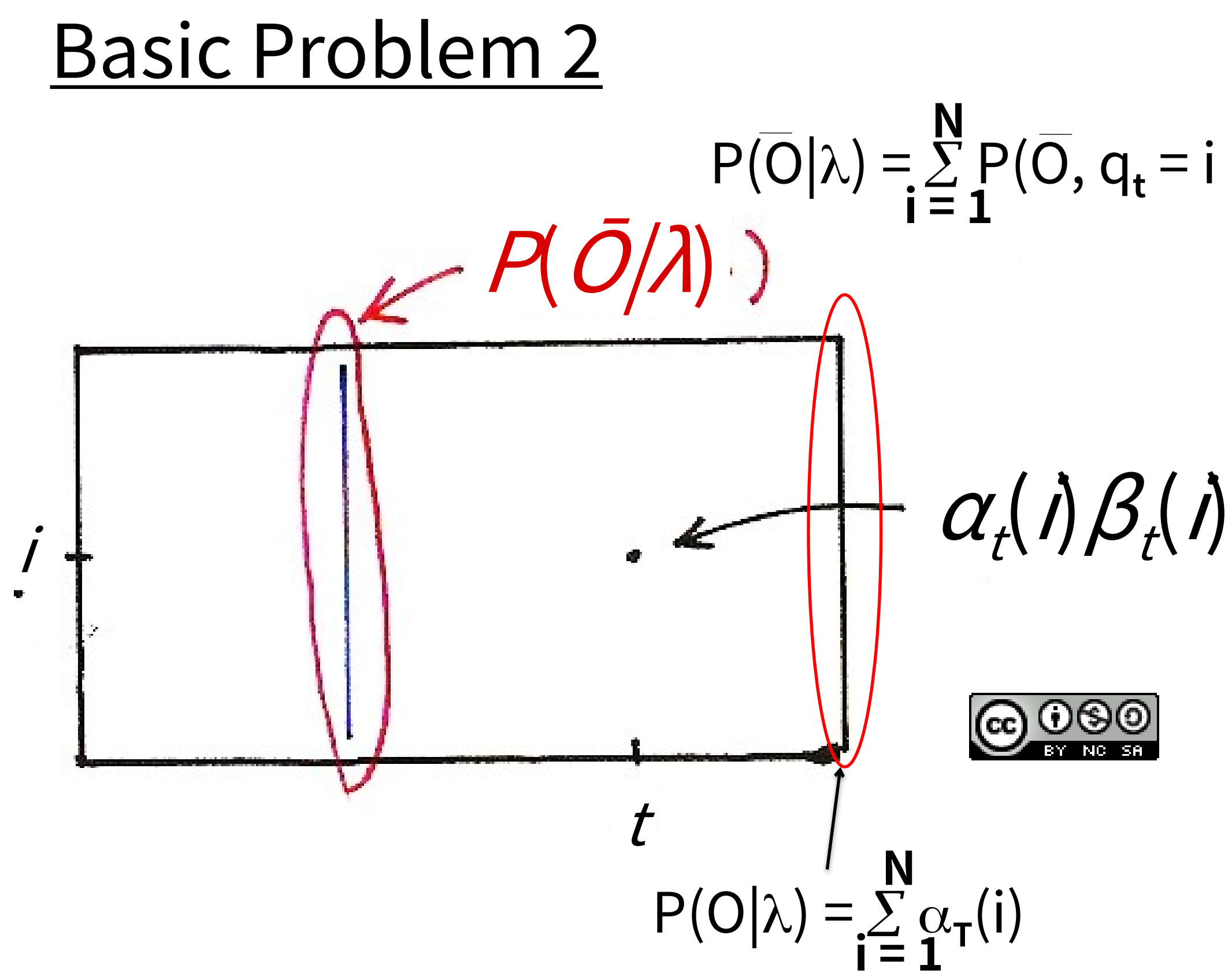

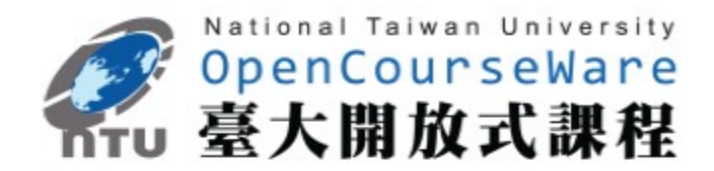

### $P(O|\lambda) = \sum_{t=1}^{n} P(O, q_t = i | \lambda) = \sum_{t=1}^{n} [\alpha_t(i) \beta_t(i)]$ **N i = 1**

19

### **Basic Problem 2 for HMM**

 $\boxtimes$ Approach 1 – Choosing state $\textsf{q}\textsf{q}$ dividually as the most likely state at time t

 $-\text{Define a new variable}_{t}(i) = P(q_t = i | 0, 1)$  $\Box_{\mathbf{t}}(\mathsf{i}) = \Box_{\mathsf{N}}^{\mathsf{r}} \mathsf{t} \boxtimes^{\mathsf{r}} \boxtimes^{\mathsf{p}} \Box \quad \Box \quad = \Box \setminus \underline{\Box}^{\mathsf{r}} \Box \Box^{\mathsf{r}} \Box \Box \Box$  $\P$  **t** $\left(\frac{1}{l}\right)\mathbb{I}_{\left| \frac{1}{l}\right.}$  $\Box$  $\Box$ **t**(i) $\Box$ **t**(i) **N i = 1**  $P(\rho, \rho t \bar{=} i | \bar{l})$  $P(O|I)$ 

maximizing the probability at each time t individdady not be a valid sequence

 $(e.g. a_{t} * a_{t+1} * 0)$ 

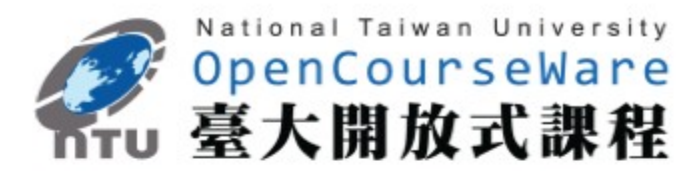

 $q_t^*$  = arg max $[I_t(i)]$ ,  $I^{\perp}$   $I^{\perp}$  T **1**£**i** £**N**

in fact q**t** \*= arg max [ **1**£**i** £**N**  $P(O, q_t=1|\mathbb{I})$ ]  $=$  arg max  $[\![ \cdot \cdot \cdot ]\!]$   $_{\mathsf{t}}(\mathsf{i})$  $1 \leq i \leq N$ 

-Problem

-Solution

- **• Approach 2 Viterbi Algorithm - finding the single best sequence**   $\overline{\mathbf{q}}^{\star} = \mathbf{q}_1^{\star} \mathbf{q}_2^{\star} \cdots \mathbf{q}_T^{\star}$ 
	- Define a new variable  $\delta_t(i)$ 
		- $\delta_t(i) = \max_{g_1, g_2, \dots, g_k} P[q_1, q_2, \dots q_{t-1}, q_t = i, o_1, o_2, \dots, o_t | \lambda]$ = the highest probability along a certain single path ending at state i at time t for the first t observations, given  $\lambda$  $q_1, q_2, \cdots q_{t-1}$
	- Induction

- Backtracking  $\psi_{t+1}(j)$  = arg max  $[\delta_t(i)a_{ij}]$  $1 \leq i \leq N$ 

the best previous state at  $t-1$  given at state j at time t keeping track of the best previous state for each j and t

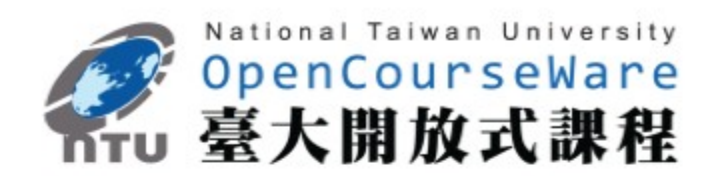

 $\delta_{t+1}(j) = \max \left[\delta_t(i)a_{ij}\right] \cdot b_j(o_{t+1})$ **i**

 $O$ ®

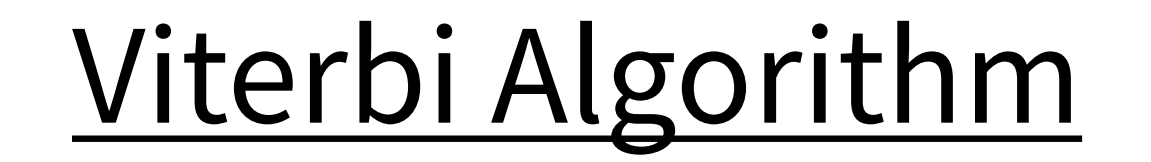

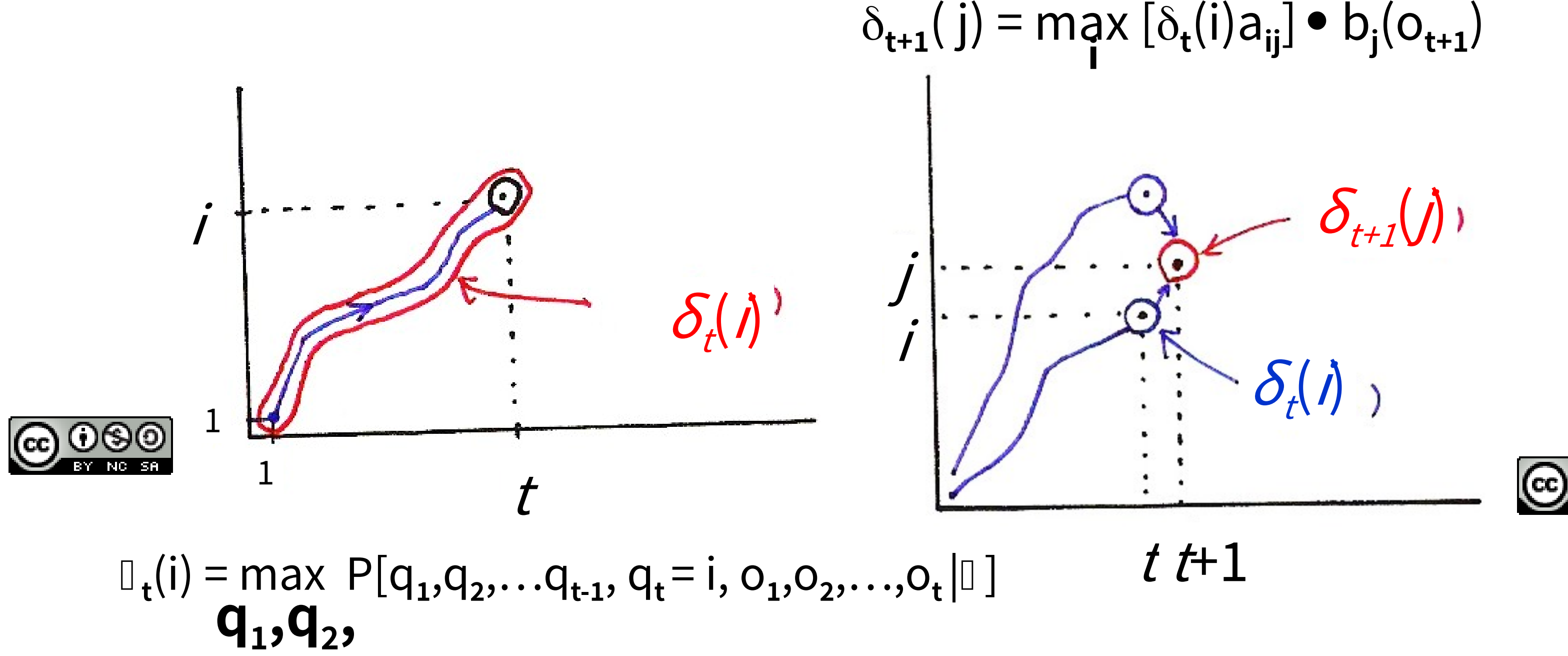

**…q t-1**

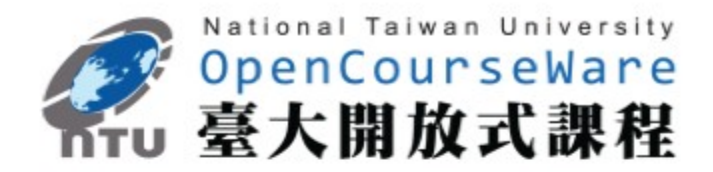

# Viterbi Algorithm

 $\Phi$ L

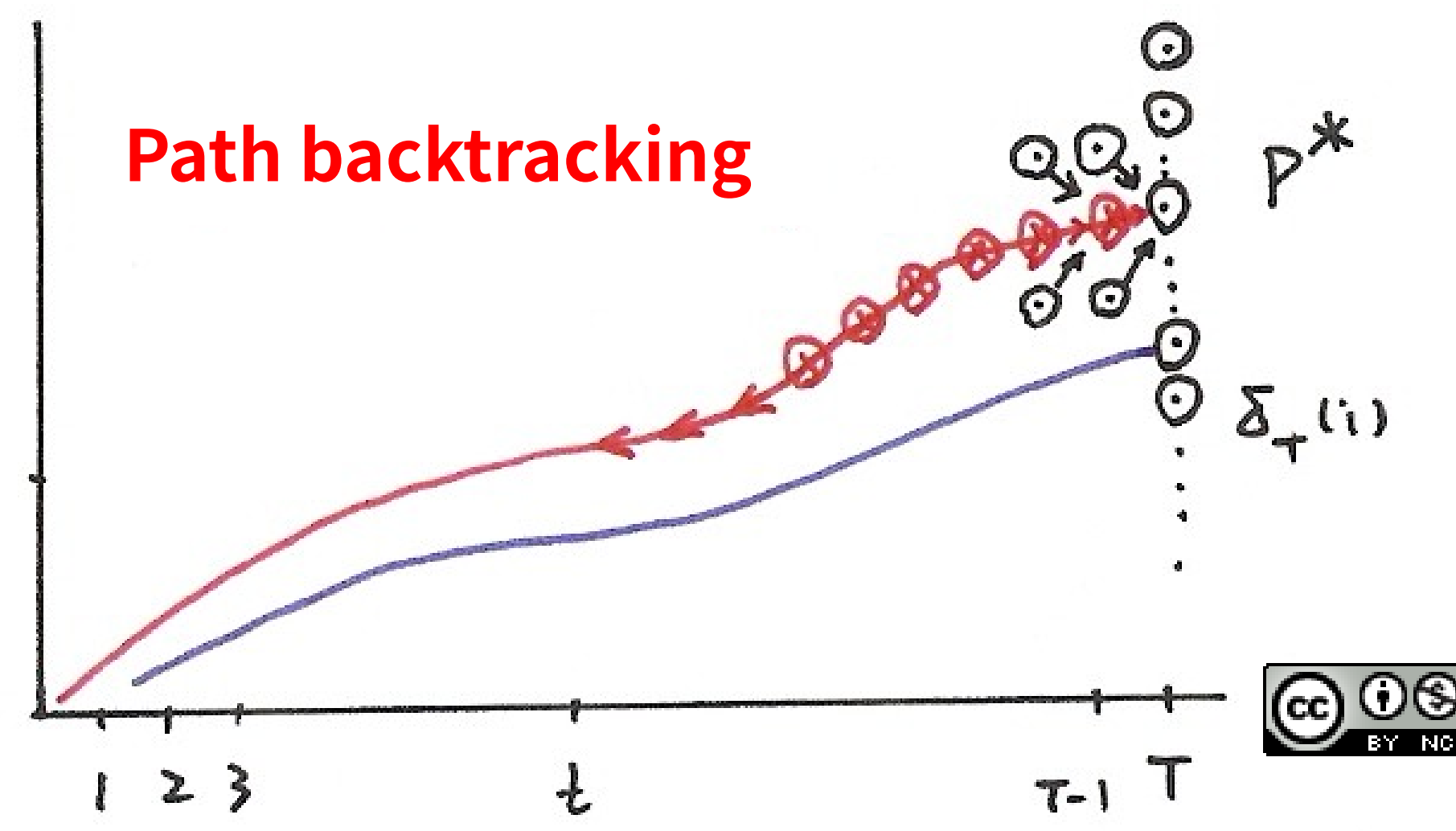

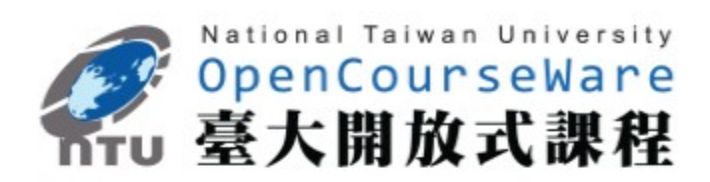

 $\bigcirc$  000

- **• Complete Procedure for Viterbi Algorithm**
	- Initialization

$$
\delta_1(i) = \pi_i b_i(o_1) , \quad 1 \leq i \leq N
$$

- Recursion  $\delta_{t+1}(j) = \max \left[\delta_t(i)a_{ij}\right] \cdot b_j(o_t)$  $2 \le t \le T$ ,  $1 \le j \le N$  $\psi_{\mathbf{t}+\mathbf{1}}(\mathbf{j}) = \argmax[\delta_{\mathbf{t}}(\mathbf{i})a_{\mathbf{ij}}]$  $2 \le t \le T$ ,  $1 \le j \le N$  $1 \leq i \leq N$  $1 \leq i \leq N$
- Termination

$$
P^* = \max_{1 \leq i \leq N} \left[ \delta_T(i) \right]
$$

- $q_T^*$  = arg max  $[\delta_T(i)]$ **1 i N**
- Path backtracking  $q_t^* = \psi_{t+1}(q_{t+1}^*)$ ,  $t = T - 1$ ,  $t - 2$ ,  $\cdots$  ...2, 1

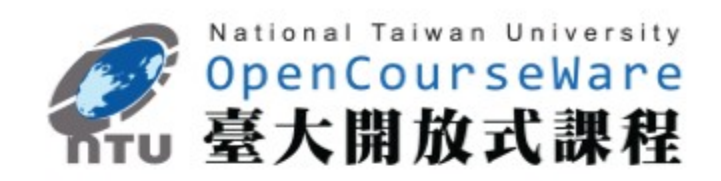

 $24$  as and the manufacture of  $24$ **Application Example of Viterbi Algorithm** - Isolated word recognition  $\lambda_{n} = (A_{n}^{\bullet}, B_{n}, \Pi_{n})$  $\lambda_1 = (A_1, B_1, \Pi_1)$  $\lambda_{_0} =$ (A  $_{_0},$ B $_{_0},\overline{\Pi}_{_0}$ ) .<br>⊥<br>• .  $\ddot{\bullet}$ -The mo**det alith athes high gst probability** for the most probab usually also has the highest probability for all possible path observation  $argmaxP[O|\lambda_i] \approx argmaxP[\lambda_i]$  $O = (q, q, ..., q)$ \* i  $\mathcal{K}^*$  =argmaxP[O  $|\lambda$ <sub>i</sub>]  $\approx$ **1**£**i** £**n 1**£**i** £**n** Basic Problem 1 Basic Problem 2 Forward Algorithm

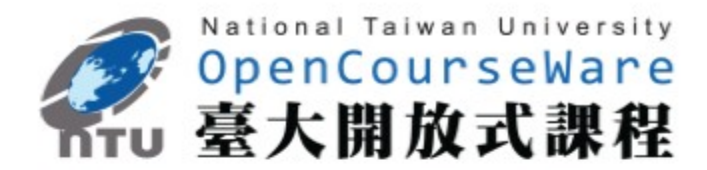

- **• Problem 3:** Give  $\overline{O}$  and an initial model  $\lambda = (A, B, \pi)$ , adjust  $\lambda$  to maximize  $P(\overline{O}|\lambda)$ 
	- Baum-Welch A lgorithm (Forward-backward A lgorithm)
	- Define a new variable

See Fig. 6.7 of Rabiner and Juang

- Recall  $\chi_t(i) = P(q_t = i | \overline{O}, \lambda)$  $\sum_{i=1} x_i(i)$  = expected number of times that state i is visited in O from t = 1 to t = T-1  $=$  expected number of transitions from state i in  $\overline{O}$  $\sum \varepsilon_t(i, j)$  = expected number of transitions from state i to state j in  $\overline{O}$ **T 1 t =1 T 1 t =1**

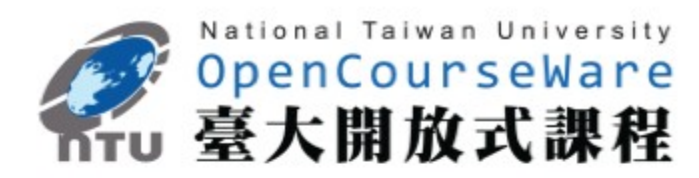

$$
\begin{array}{rcl}\n\epsilon_t(i,j) &=& P(q_t = i, q_{t+1} = j \mid \overline{O}, \lambda) \\
&=& \frac{\alpha_t(i)}{\underline{N}} \frac{a_{ij}}{\underline{N}} \frac{b_j(o_{t+1}) \beta_{t+1}(j)}{-\underline{O}} - \frac{1}{\underline{N}} \\
&=& \frac{\sum_{i=1}^{N} \sum_{j=1}^{N} [\alpha_t(i) a_{ij} b_j(o_{t+1}) \beta_{t+1}(j)]}{P(\overline{O}|\lambda)} \\
&=& \frac{Prob[\overline{O}, q_t = i, q_{t+1} = j | \lambda]}{P(\overline{O}|\lambda)}\n\end{array}
$$

## Basic Problem 3

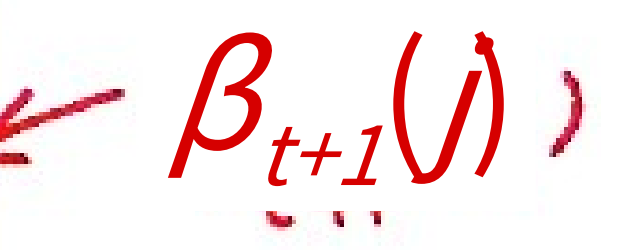

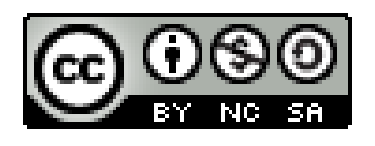

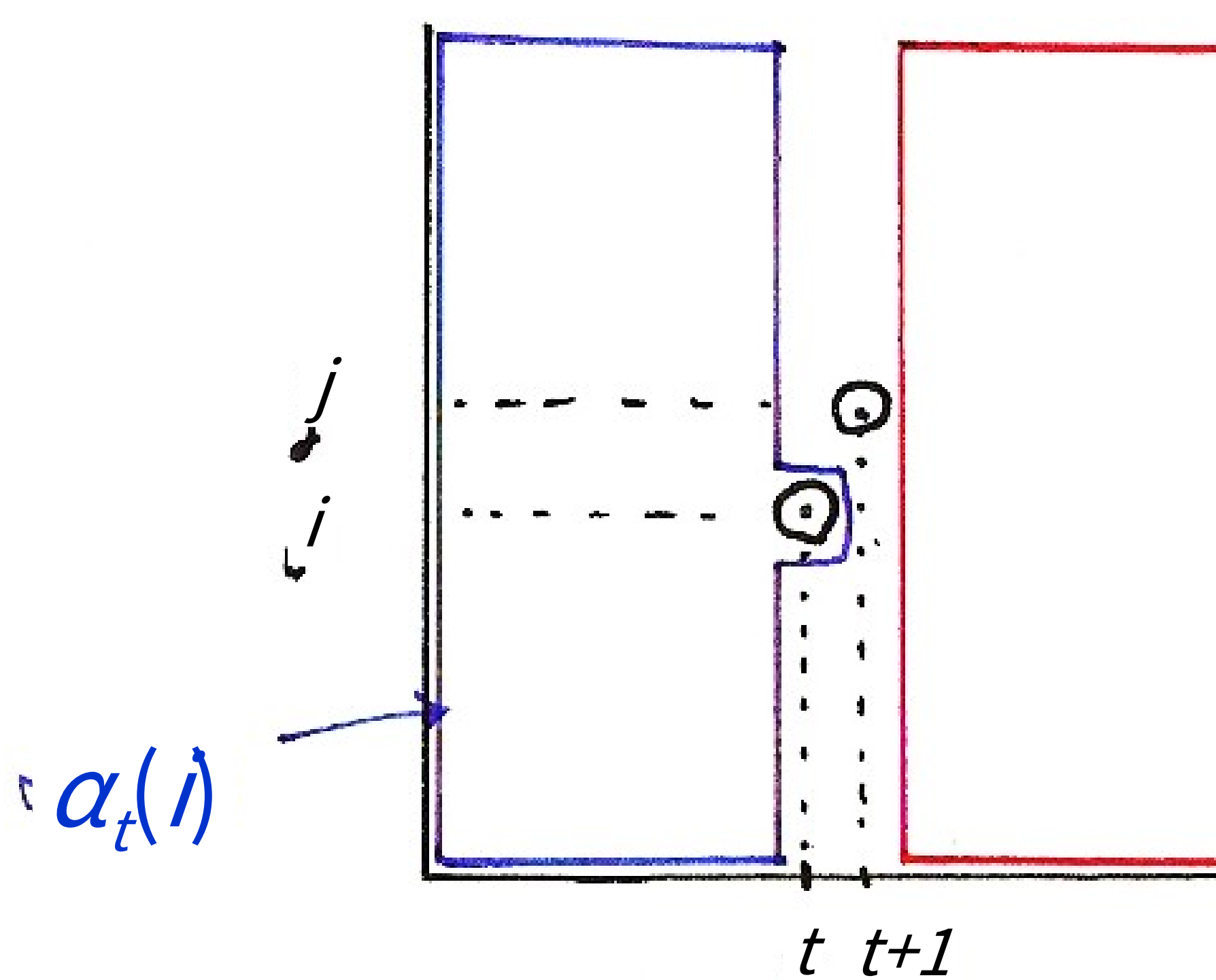

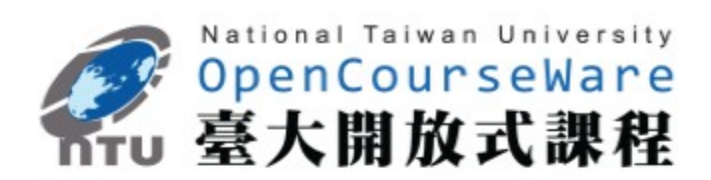

# $\alpha_{t}(i)$  a<sub>ij</sub> b<sub>j</sub>( $o_{t+1}$ ) $\beta_{t+1}(j)$

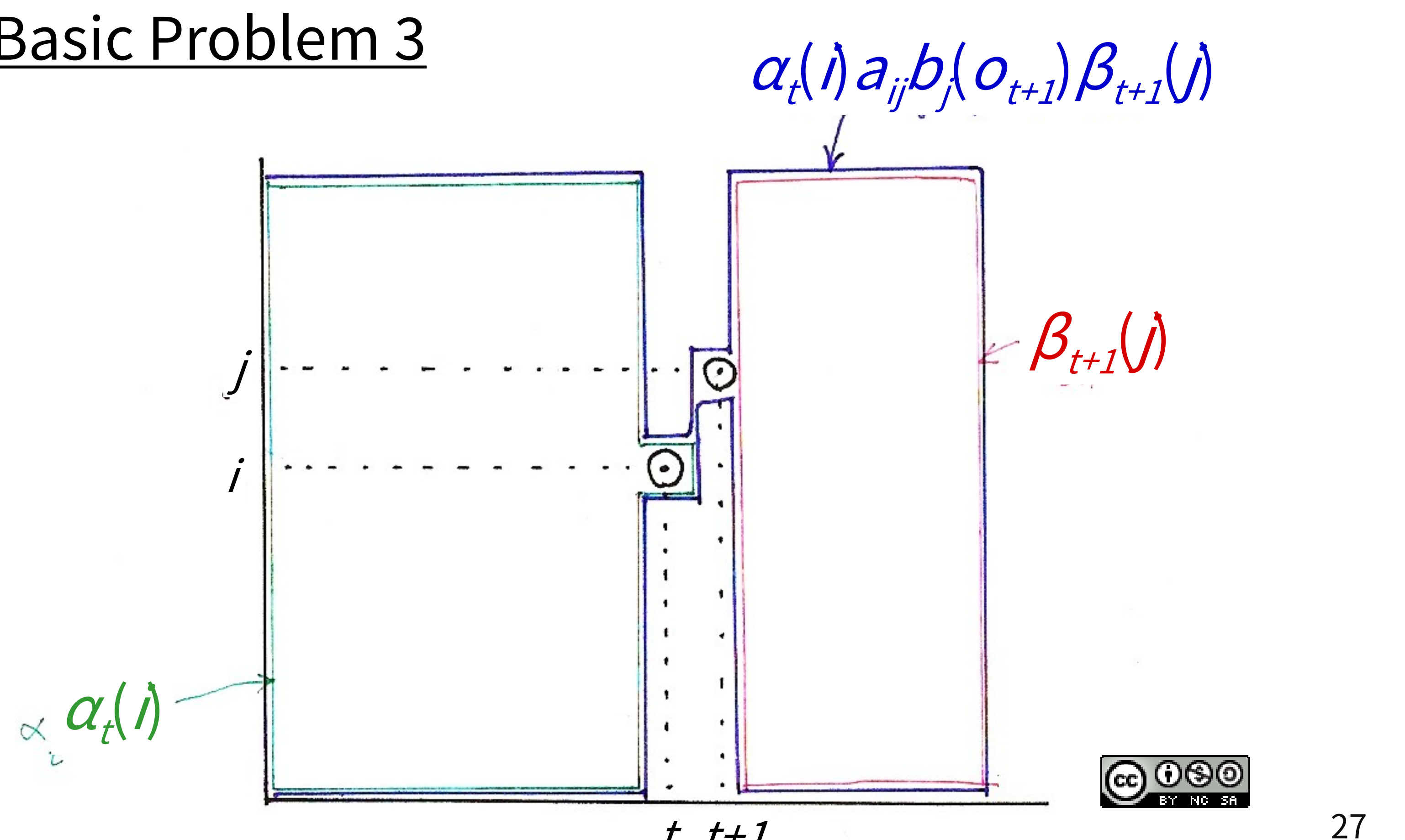

t t+1

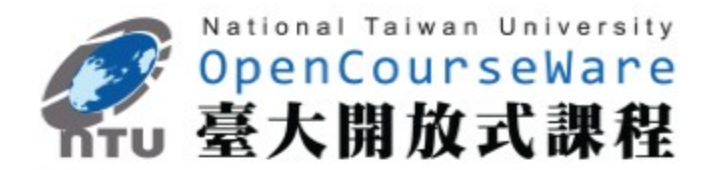

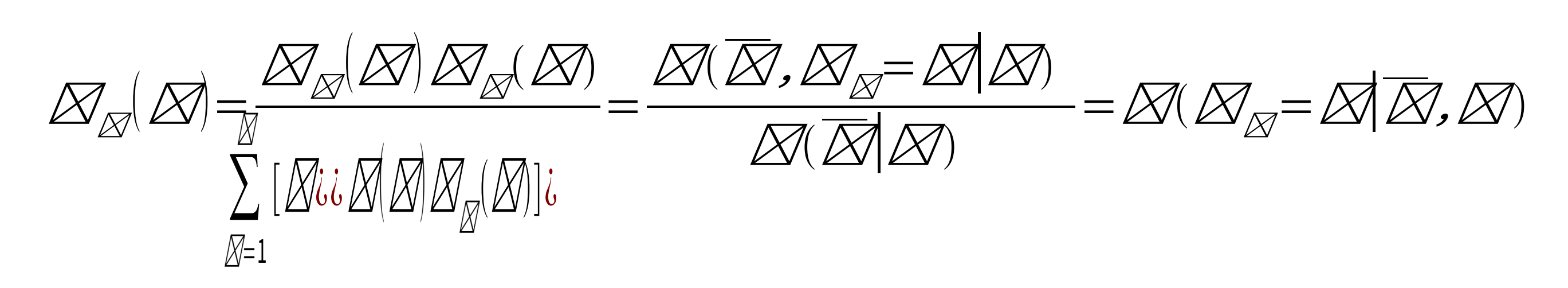

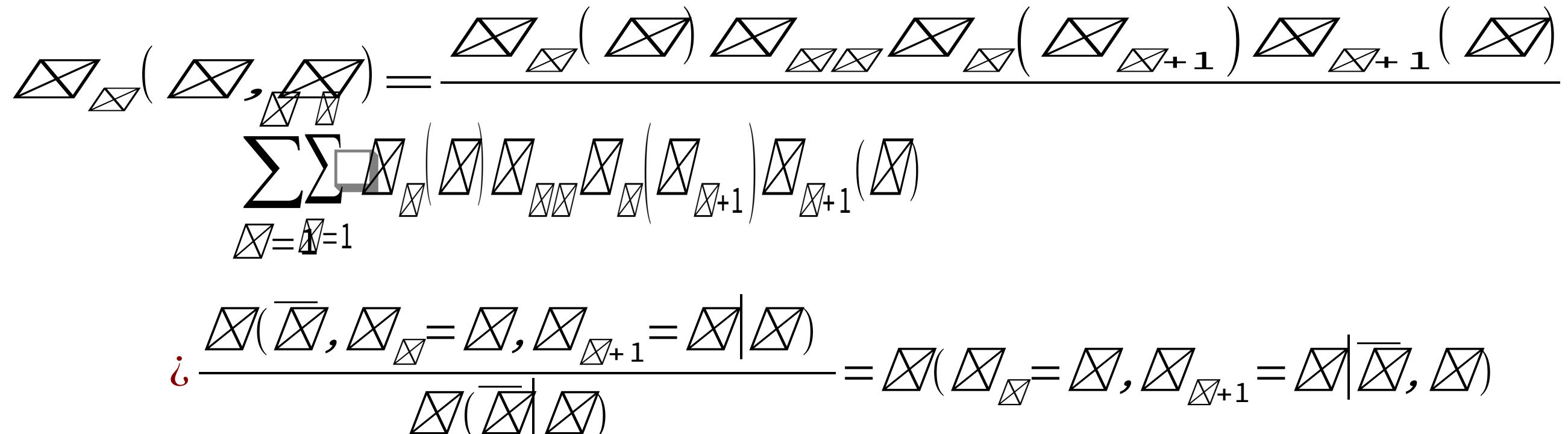

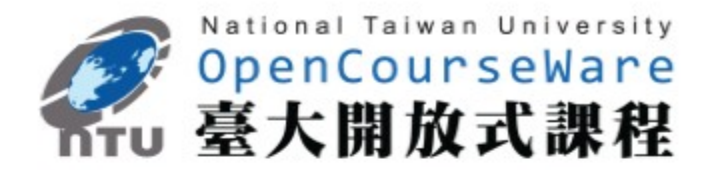

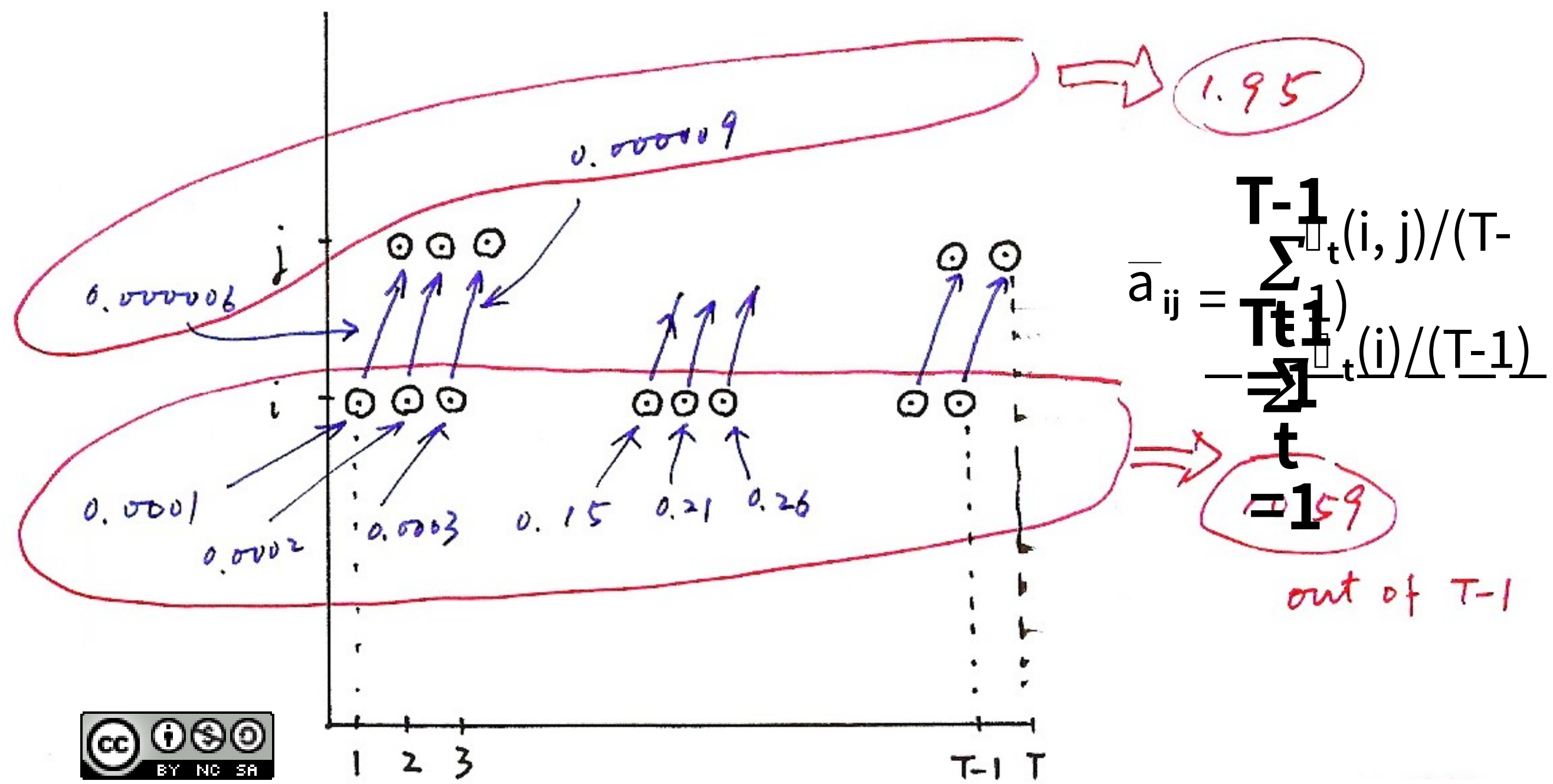

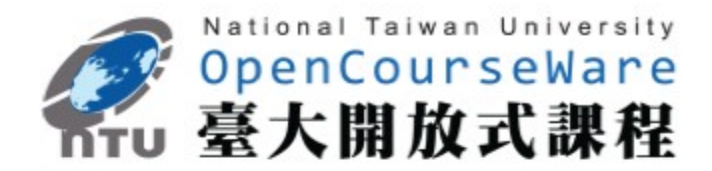

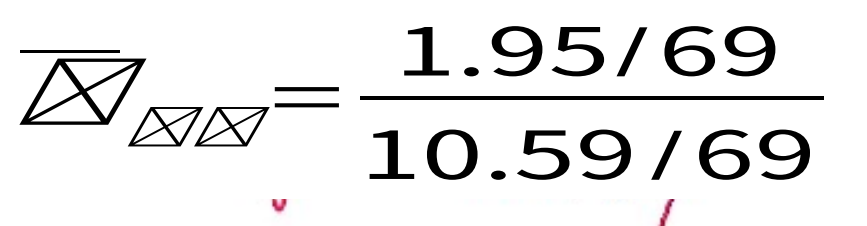

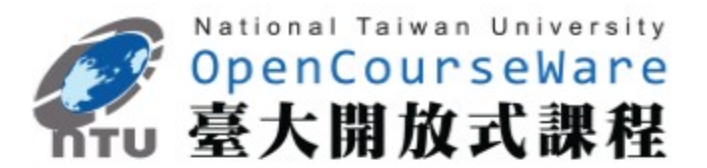

### **• Continuous Density HMM**

 $b_j(o) = \sum c_{jk}N(o; \mu_{jk}, U_{jk})$ N( ): Multi-variate Gaussian **M k =1**

 $\mu_{ik}$ : mean vector for the k-th mixture component

- Results  
\n
$$
\overline{\pi}_i = y_1(i)
$$
\n
$$
\overline{\pi}_i = \sum_{\tau=1}^{\tau-1} \varepsilon_t(i,j)
$$
\n
$$
\overline{a}_{ij} = \frac{t^{-1}}{t^{-1}} - \sum_{\tau=1}^{\tau-1} y_t(i)
$$
\n
$$
\overline{b}_j(k) = \text{Prob}[o_t = v_k | q_t = j] = \frac{e_i}{\tau} - \frac{1}{\tau}
$$
\n(for discrete HMM)

U**jk**: covariance matrix for the k-th mixture component  $\Sigma$   $\mathsf{c}_{\mathsf{j}\mathsf{k}}$  = 1 for normalization **M k =1**

### **‧Continuous Density HMM**

- Define a new variable

 $\mathbf{r}_t$ (j, k) =  $\mathbf{r}_t$ (j) but including the probability of  $\mathbf{r}_t$  evaluated in the k-th mixture component out of all the mixture components

- Results

$$
\sum_{\substack{t=1 \ \overline{C}_{jk} = -\frac{t-1}{\overline{I}}\\ \sum_{t=1}^{M} \sum_{k=1}^{M} \chi_{t}(j, k)}} \overline{C}_{\text{SE}} = \sum_{t=1}^{T} \sum_{k=1}^{M} \chi_{t}(j, k)
$$

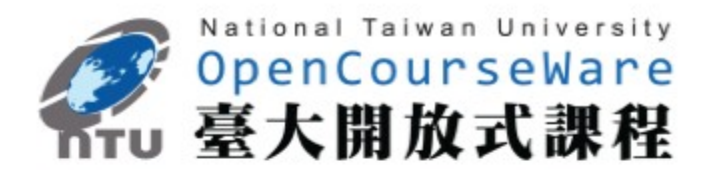

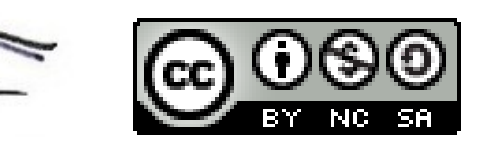

$$
= \left(\frac{\alpha_t(j)\beta_t(j)}{\sum\limits_{j=1}^N\alpha_t(j)\beta_t(j)}\right)\left(\frac{c_{jk}N(o_t; \mu_{jk}, U_{jk})}{\sum\limits_{m=1}^Nc_{jm}N(o_t; \mu_{jm}, U_{jm})}\right)
$$

### **‧Continuous Density HMM**

$$
\lambda = (A, B, \pi) \longrightarrow \overline{\lambda} = (\overline{A}, \overline{B}, \overline{\pi})
$$

$$
\overline{O} = O_1 O_2 \cdots O_T
$$

- It can be shown (by EM Theory (or EM Algorithm))  $P(\overline{O}|\overline{\lambda}) \ge P(\overline{O}|\lambda)$  after each iteration

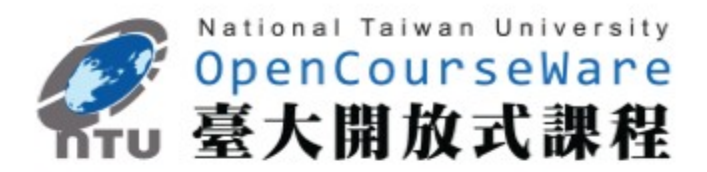

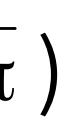

$$
\overline{\mu}_{jk} = \frac{\sum_{t=1}^{T} [\gamma_t(j, k) \cdot o_t]}{\sum_{t=1}^{T} \gamma_t(j, k)}
$$
\n
$$
\overline{U}_{jk} = \frac{\sum_{t=1}^{T} [\gamma_t(j, k) (o_t - \mu_{jk}) (o_t - \mu_{jk})']}{\sum_{t=1}^{T} \gamma_t(j, k)}
$$

**•** Iterative Procedure

# Basic Problem 3

$$
\overline{U}_{jk} = \frac{\sum_{t=1}^{T} [y_t(j,k) (o_t - \mu_{jk}) (o_t - \mu_{jk})']}{\sum_{t=1}^{T} y_t(j,k)}
$$

$$
\frac{1}{\mu_{jk}} = \frac{\sum_{t=1}^{T} \left[ \gamma_t(j,k) \right] \cdot o_t]}{\sum_{t=1}^{T} \gamma_t(j,k)}
$$

prob. density function

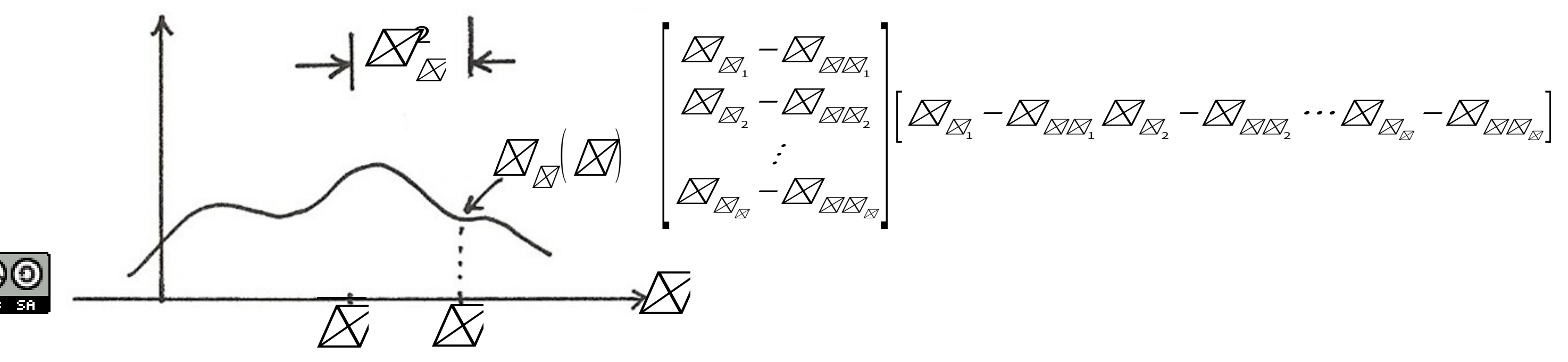

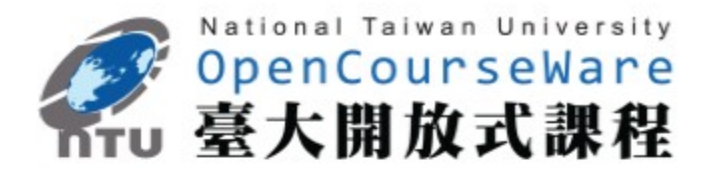

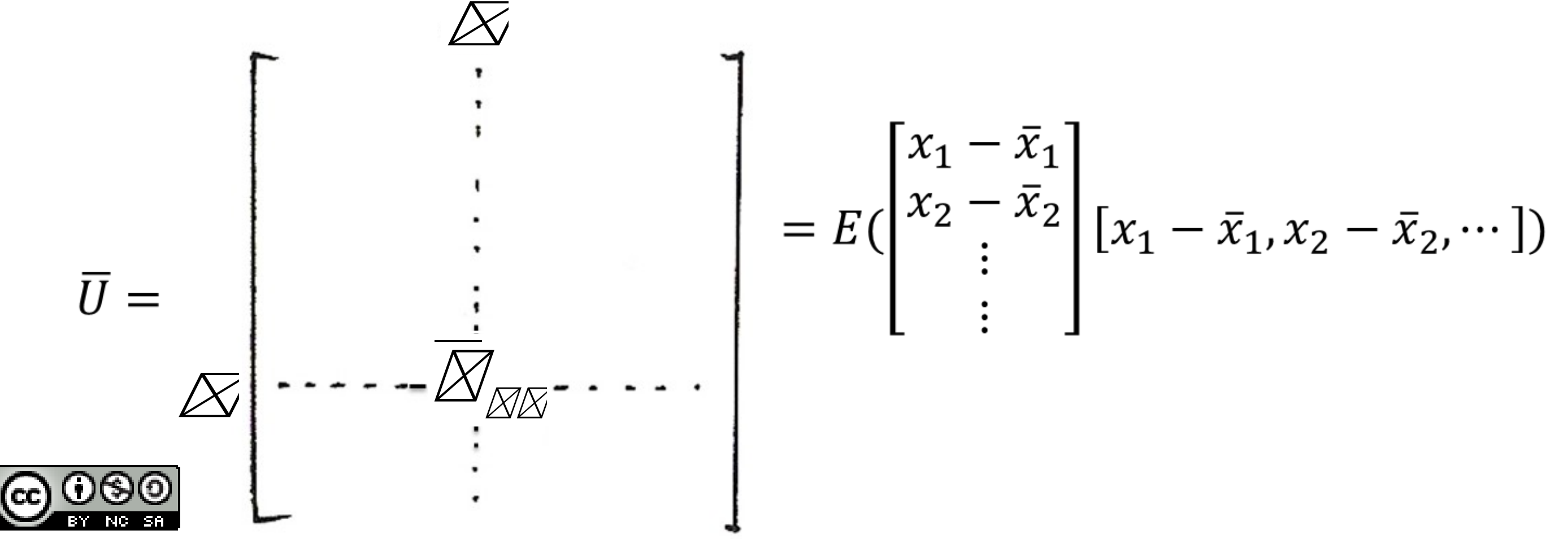

 $\overline{u}_{lm} = E[(x_l - \overline{x}_l)(x_m - \overline{x}_m)]$ 

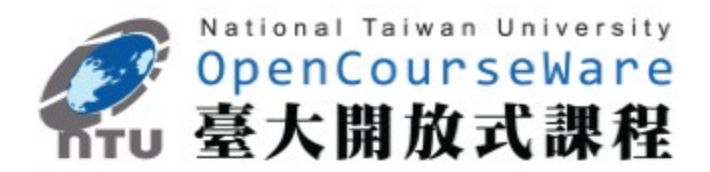

- No closed-form solution, but approximated iteratively
- An initial model is needed-model initialization
- May converge to local optimal points rather than global optimal point
	- heavily depending on the initialization
- Model training

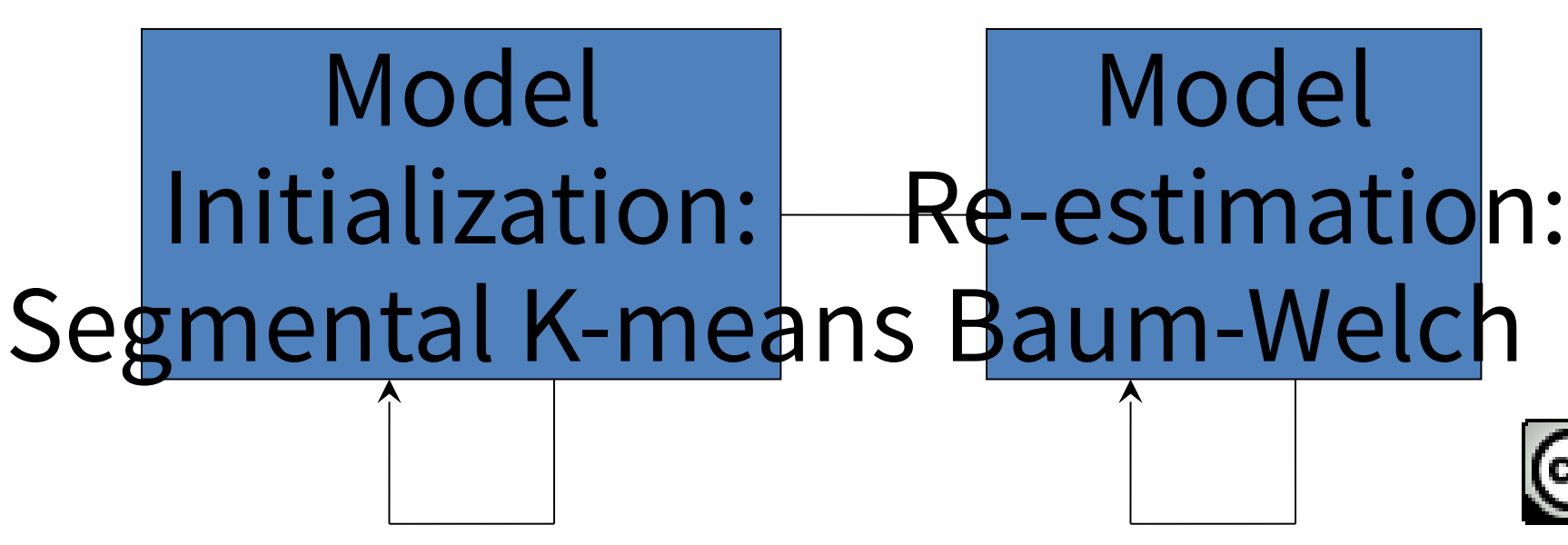

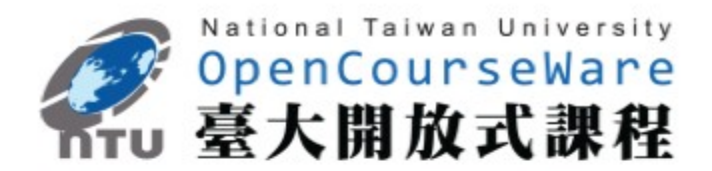

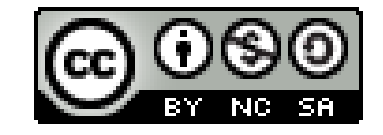

# Basic Problem 3

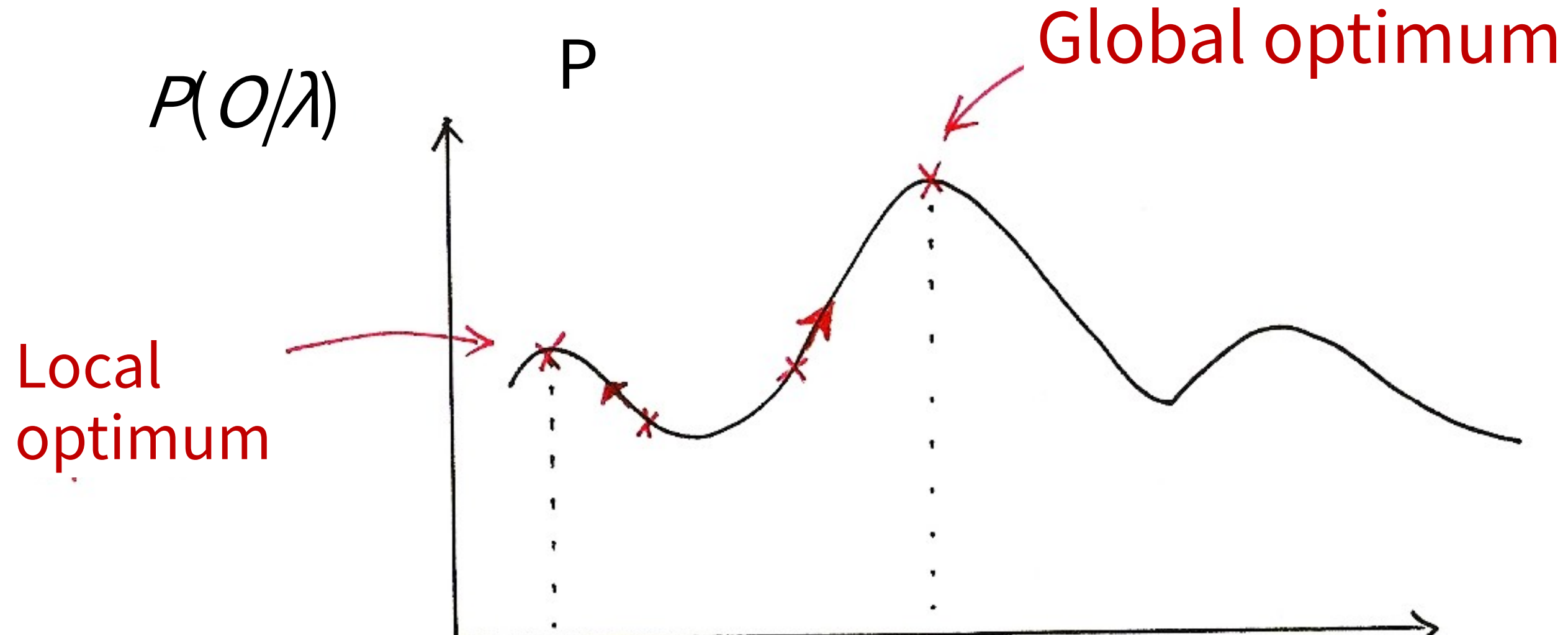

<sup>다.</sup> 12

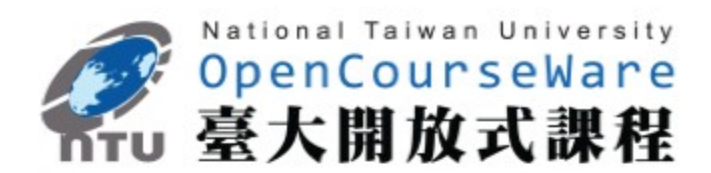

$$
\mu_{\textbf{jkn}}
$$

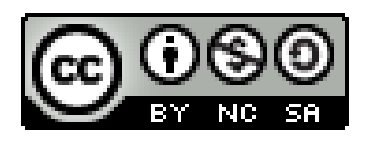

# **Vector Quantization (VQ)**

- **An Efficient Approach for Data Compression** – replacing a set of real numbers by a finite number of bits • **An Efficient Approach for Clustering Large Number of Sample Vectors** – grouping sample vectors into clusters, each represented by a single vector (codeword) • **Scalar Quantization** – replacing a single real number by an R-bit pattern – a mapping relation **Jk - A= m<sup>0</sup>**  $V_k$  **A** =  $\oint_{\mathbb{R}} = \bigcup_{k=1}^{L} J_k$ ,  $V = \{V_1, V_2, ..., V_L\}$ <sup>m</sup>L  $Q : S \rightarrow V$  $Q(x[n]) = V_k$  if  $x[n] \in J_k$  $L = 2^R$ Each v<sub>k</sub> represented by an R-bit U L k∃ –Quantization characteristics (codebook)  $\{J_1, J_2, ..., J_L\}$  and  $\{v_1, v_2, ..., v_L\}$  designed considering at least 1.error sensitivity 2.probability distribution of x[n]
- pattern

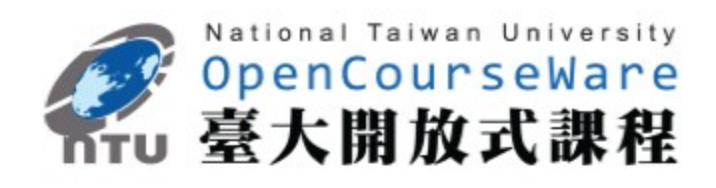

# Scalar Quantization : Pulse Coded Modulation (PCM) Vector Quantization

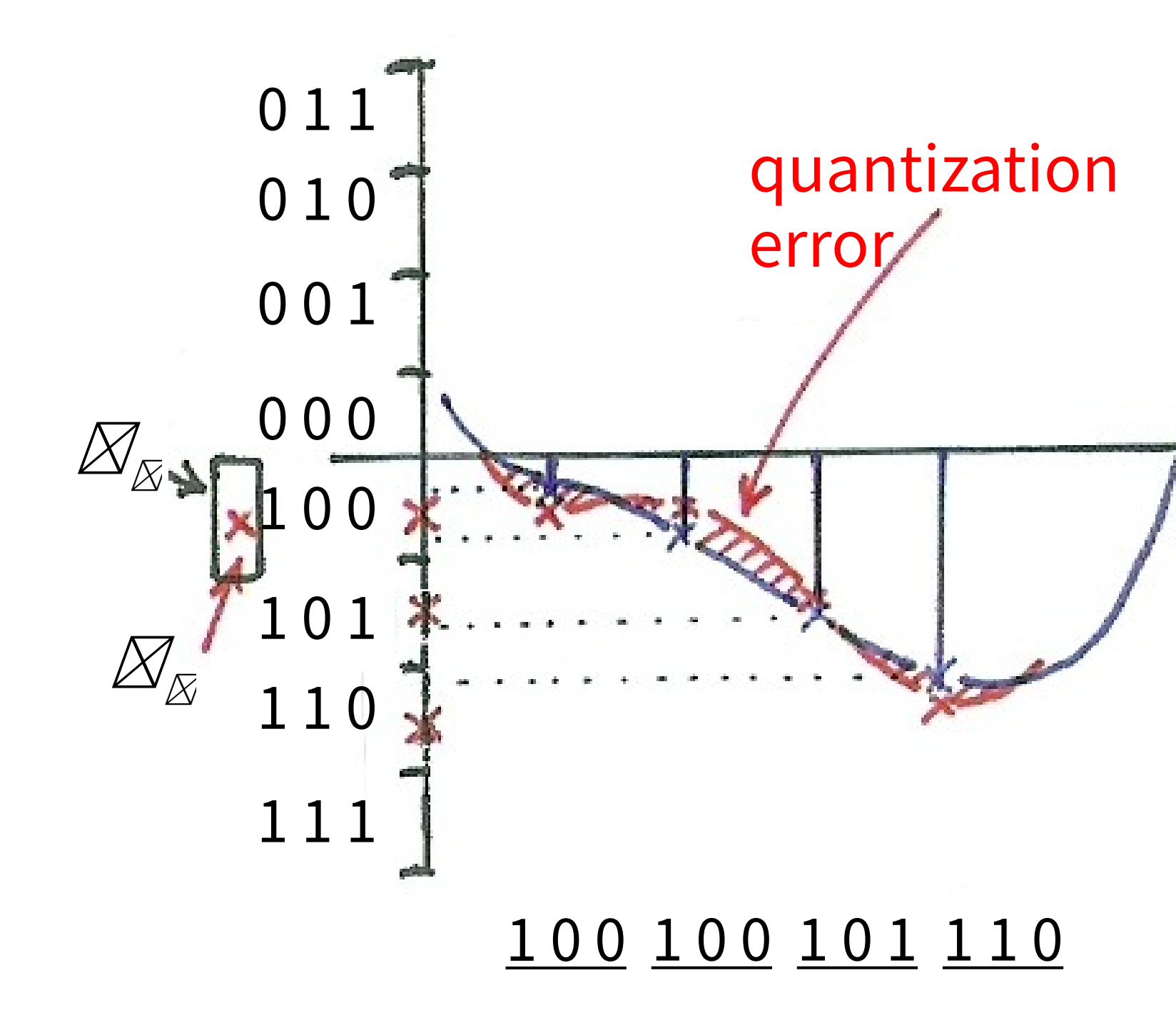

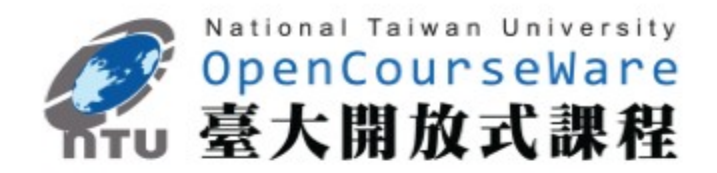

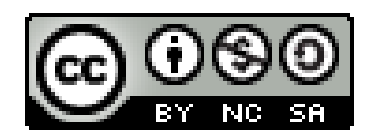

## Vector Quantization

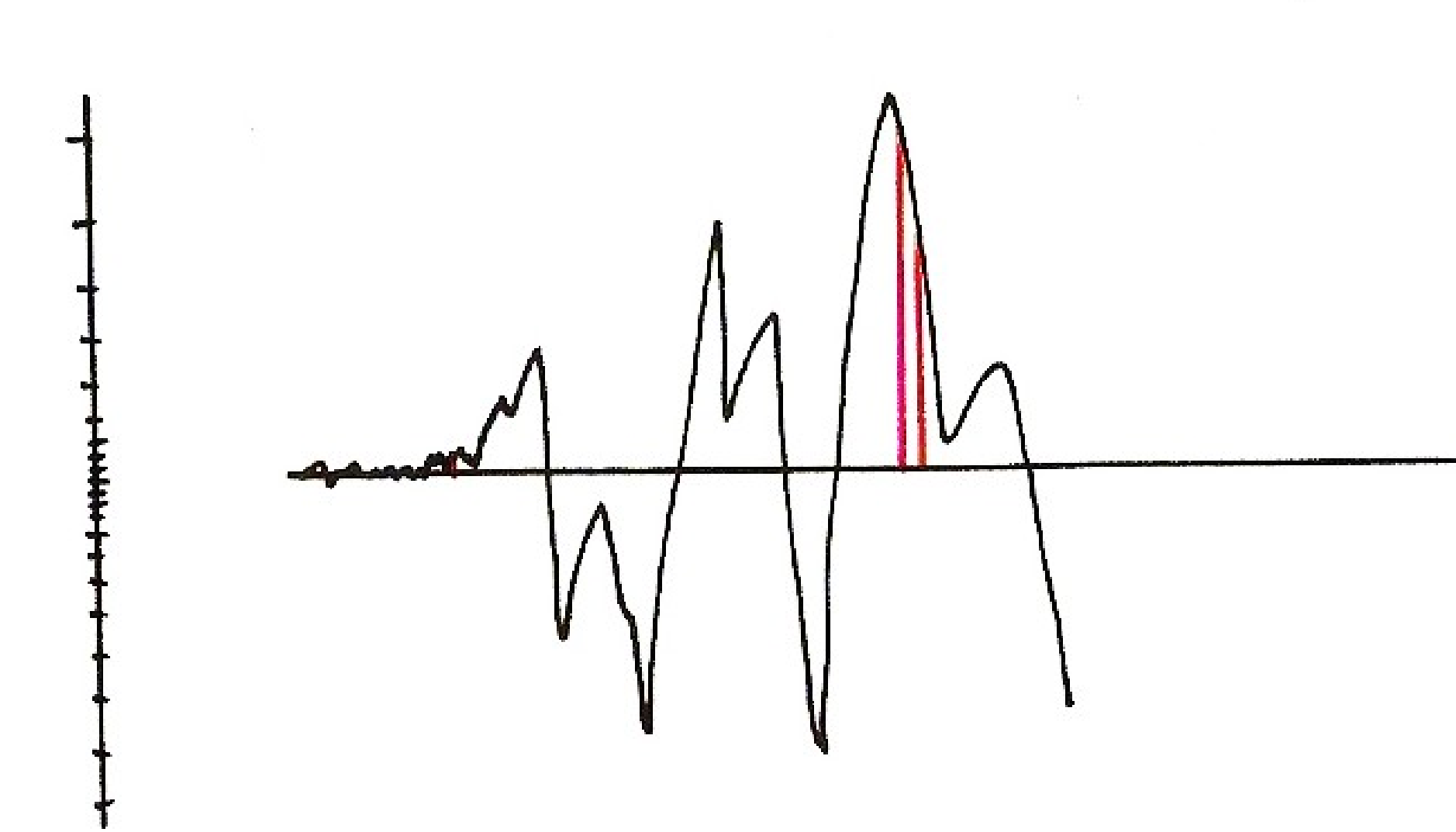

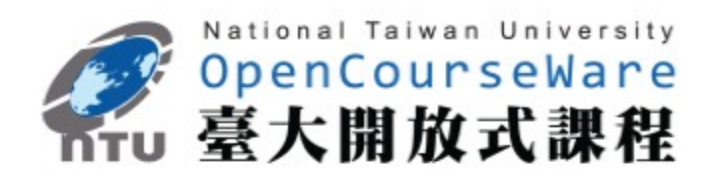

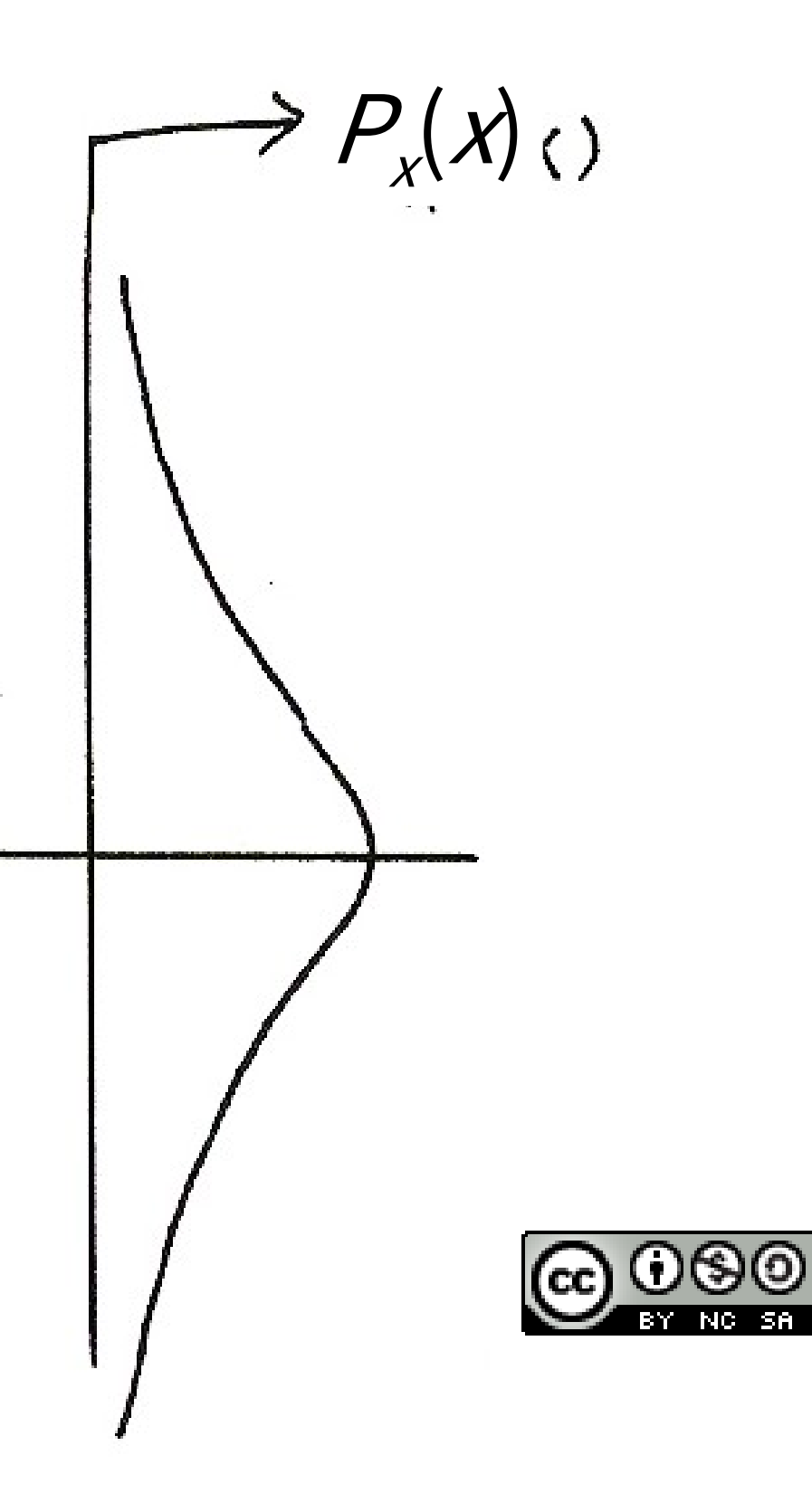

–Considerations (codebook) Example:  $\overline{x}_n = (x[n], x[n+1])$  $S = \{x_n = (x[n], x[n+1])\; ; \; |x[n]| < A, |x[n+1]\}$  $\langle A \rangle$ •**VQ**  $-$ S divided into L 2-dim regions  $\{J_1, J_2, = \bigcup_{k} J_k, \ldots J_L\}$  each with a representative  $\mathsf{vector}\ \mathsf{v}_{\mathsf{k}}\in\mathsf{J}_{\mathsf{k}},\mathsf{V}\text{=}\Set{\mathsf{v}_{\mathsf{1}},\mathsf{v}_{\mathsf{2}},...,\mathsf{v}_{\mathsf{L}}$  $-Q: S \rightarrow V$  $Q(x_n) = v_k$  if  $x_n \in J_k$  $L = 2^R$ each v<sub>k</sub> represented by an R-bit pattern  $k = 1$  $\S = U \cup$  $\exists$  $\frac{1}{\sqrt{1-\frac{1}{2}}}$ 

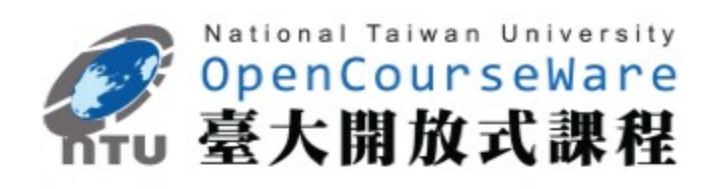

# **Vector Quantization (VQ)**

```
1.error sensitivity may depend on 
    x[n], x[n+1] jointly
   2.distribution of x[n], x[n+1] may
     be correlated statistically
   3. more flexible choice of J<sub>k</sub>
–Quantization Characteristics 
\{ J<sub>1</sub>, J<sub>2</sub>, …, J<sub>L</sub>\} and \{ V<sub>1</sub>, V<sub>2</sub>, …, V<sub>L</sub>\}
```
### **2-dim Vector Quantization (VQ)**

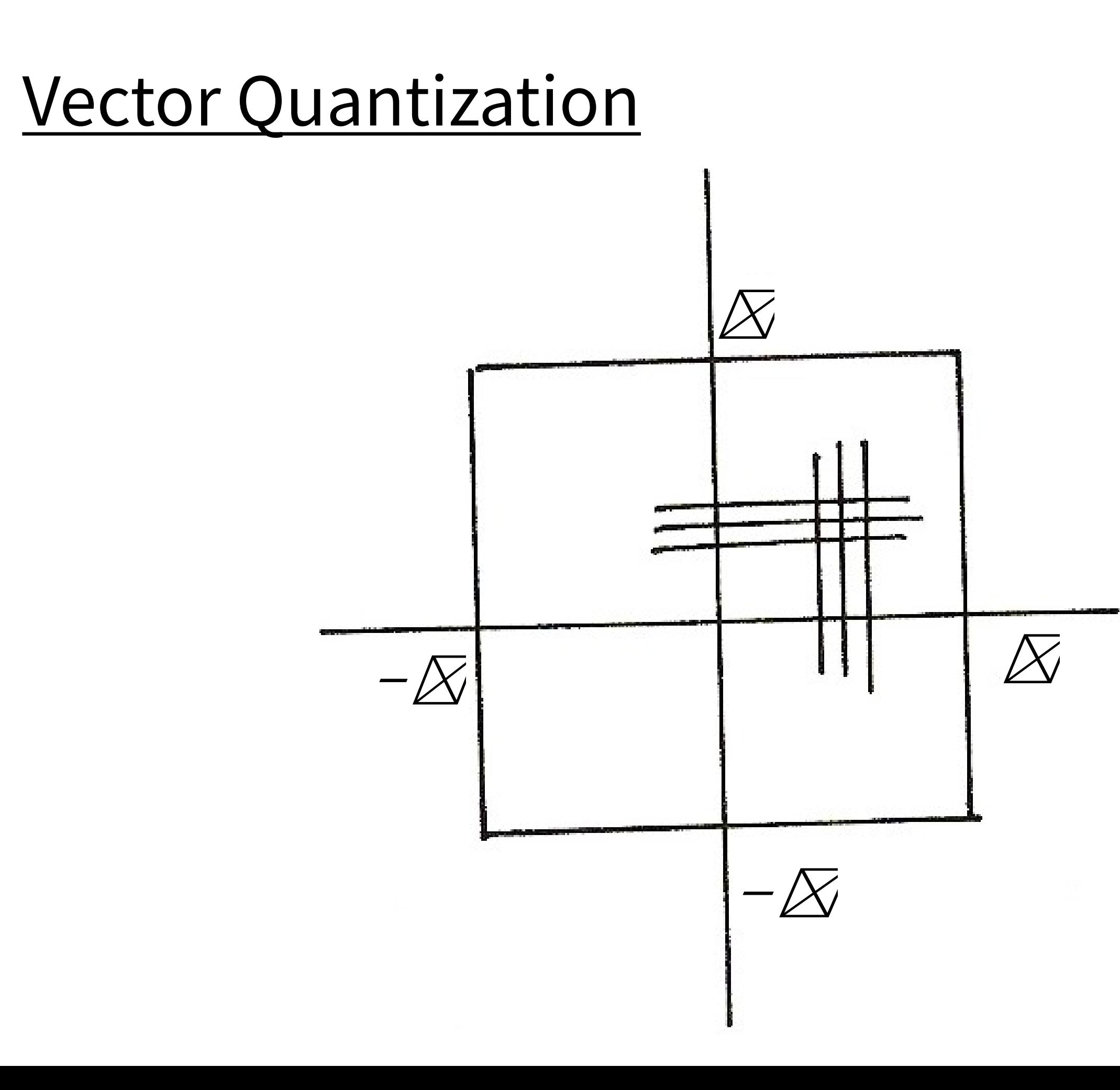

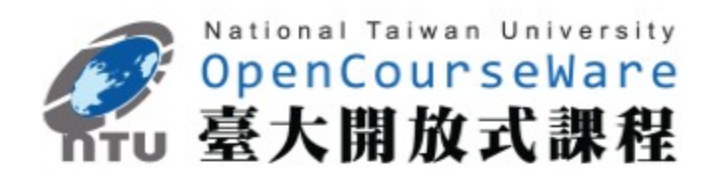

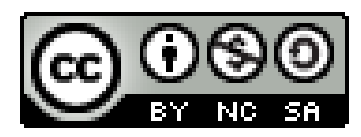

$$
(256)^2=(2^8)^2=2^1
$$

 $1024=2^{10}$ 

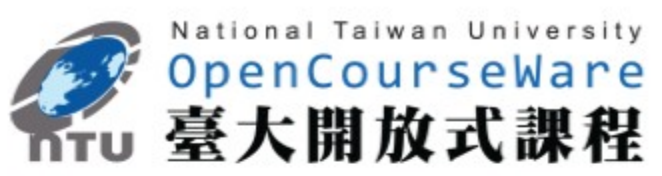

=2<sup>16</sup>

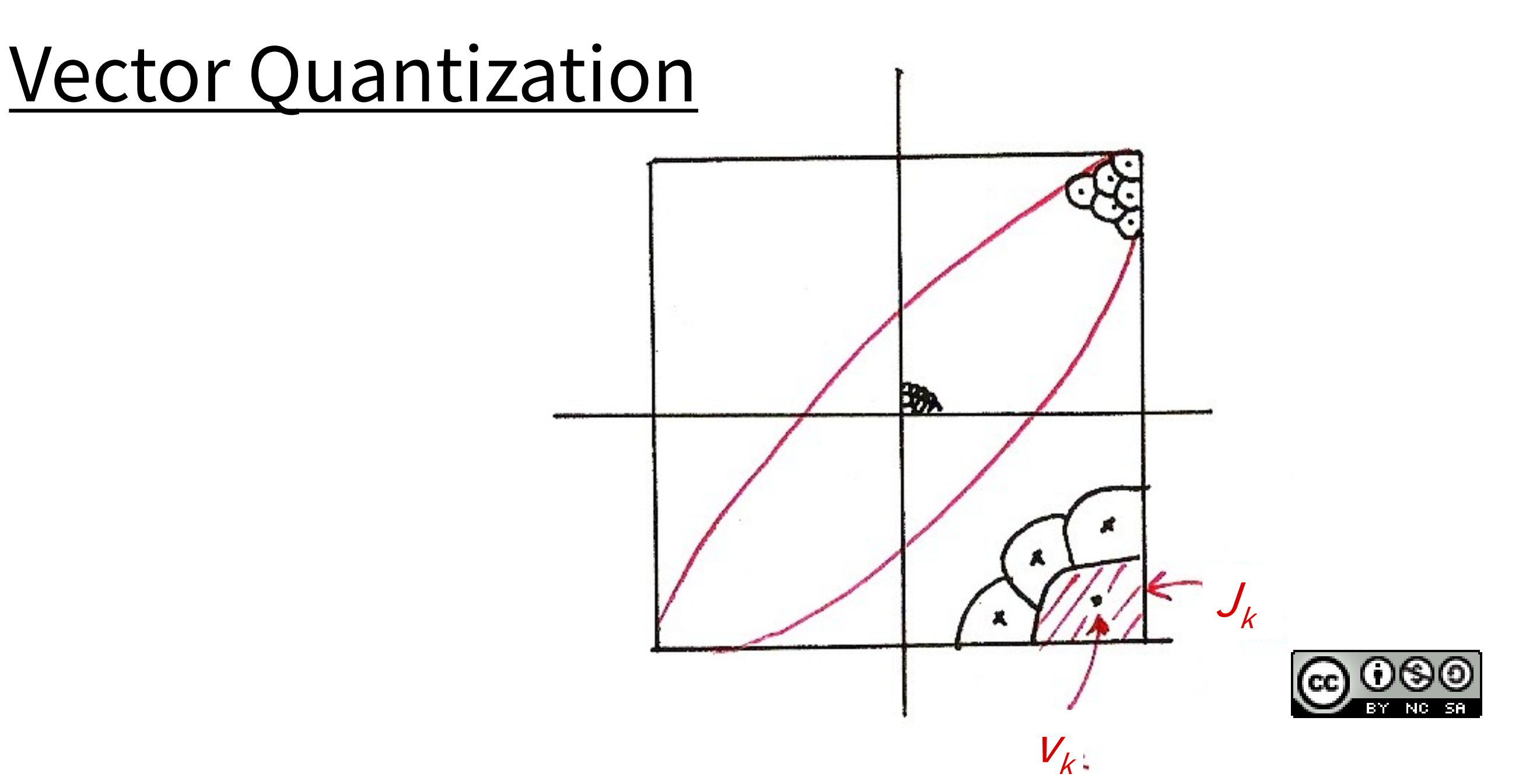

# Vector Quantization

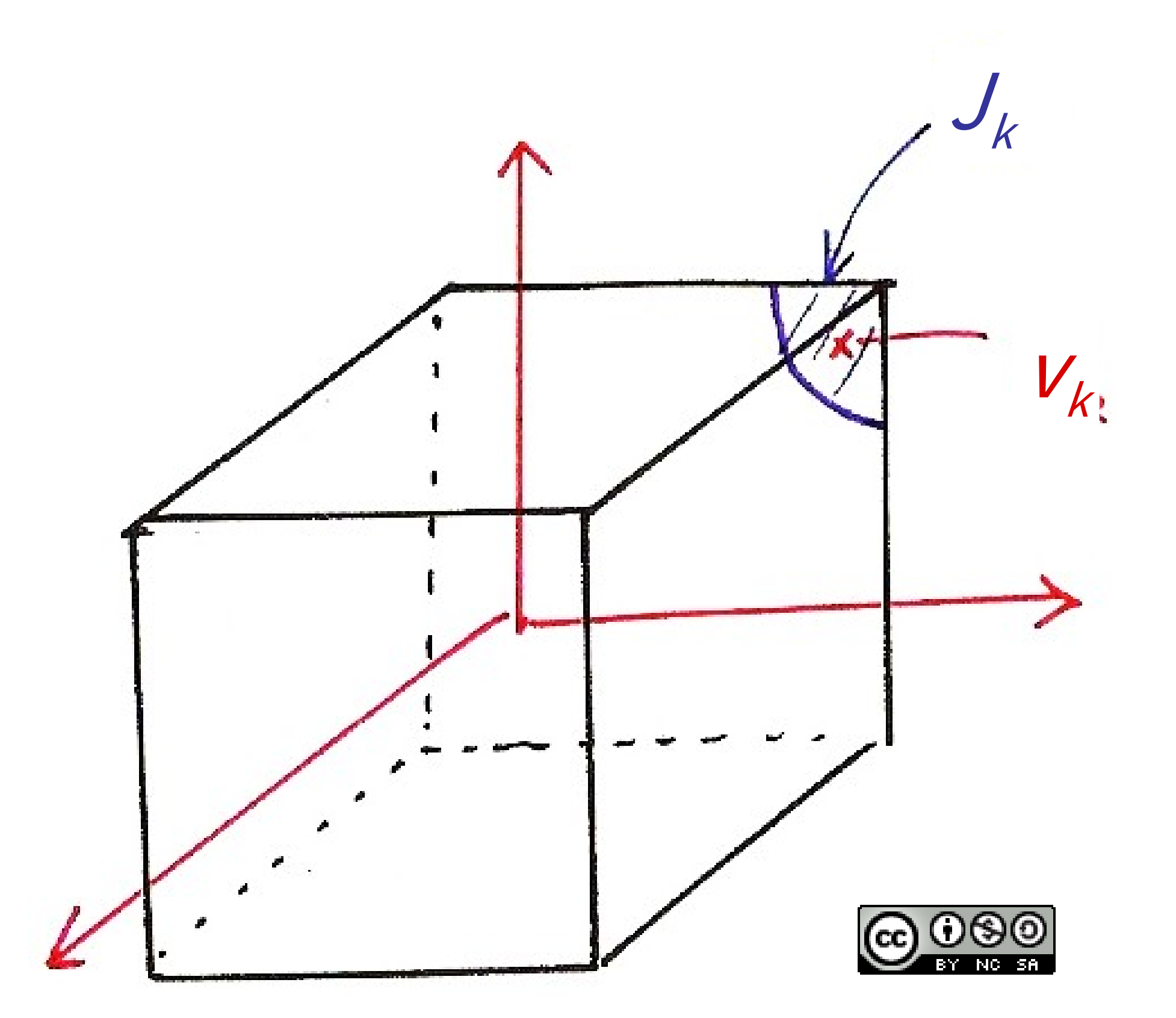

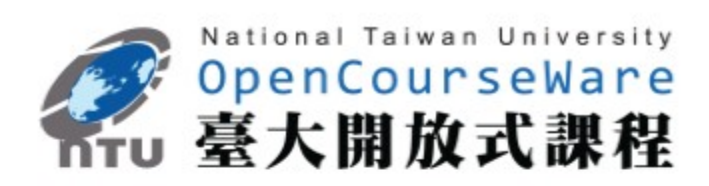

# **Vector Quantization (VQ)**

*N*-dim Vector  
\n*x* = (
$$
x_1
$$
,  $x_2$ , ...,  $x_N$ )  
\nS = { $x$  = ( $x_1$ ,  $x_2$ , ...,  $x_N$ ),  
\nS =  $\bigcup_{k=1}^{N} J_k$   
\n $\bigcup_{k=1}^{N} X_k$  | ≤ A, k = 1,2,...N}

$$
V = \{v_1, v_2, ..., v_L\}
$$
  
Q: S \to V  
Q(x) = v\_k if x \in J\_k  
L = 2<sup>R</sup>, each v<sub>k</sub> represented  
by an R-bit pattern

-desired properties  $d(x, y) \geq 0$  $d(x, x) = 0$  $d(x, y) = d(y, x)$ examples :

 $d(x, y) = \sum_{i=1}^{i} (x_i - y_i)^2$  $d(x, y) = \sum |x_i - y_i|$ d( x, y ) =  $(x-y)^t \sum 1(x-y)$ 

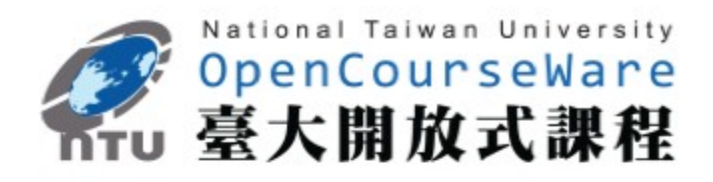

### **Codebook Trained by a Large**

### ˙**Define distance measure**

 $d(x, y): S \times S \rightarrow R^*$  (non-negative

**Training Set between two vectors x, y**

```
 real numbers)
d(x, y) + d(y, z) \ge d(x, z)i
```
# **Distance Measures**

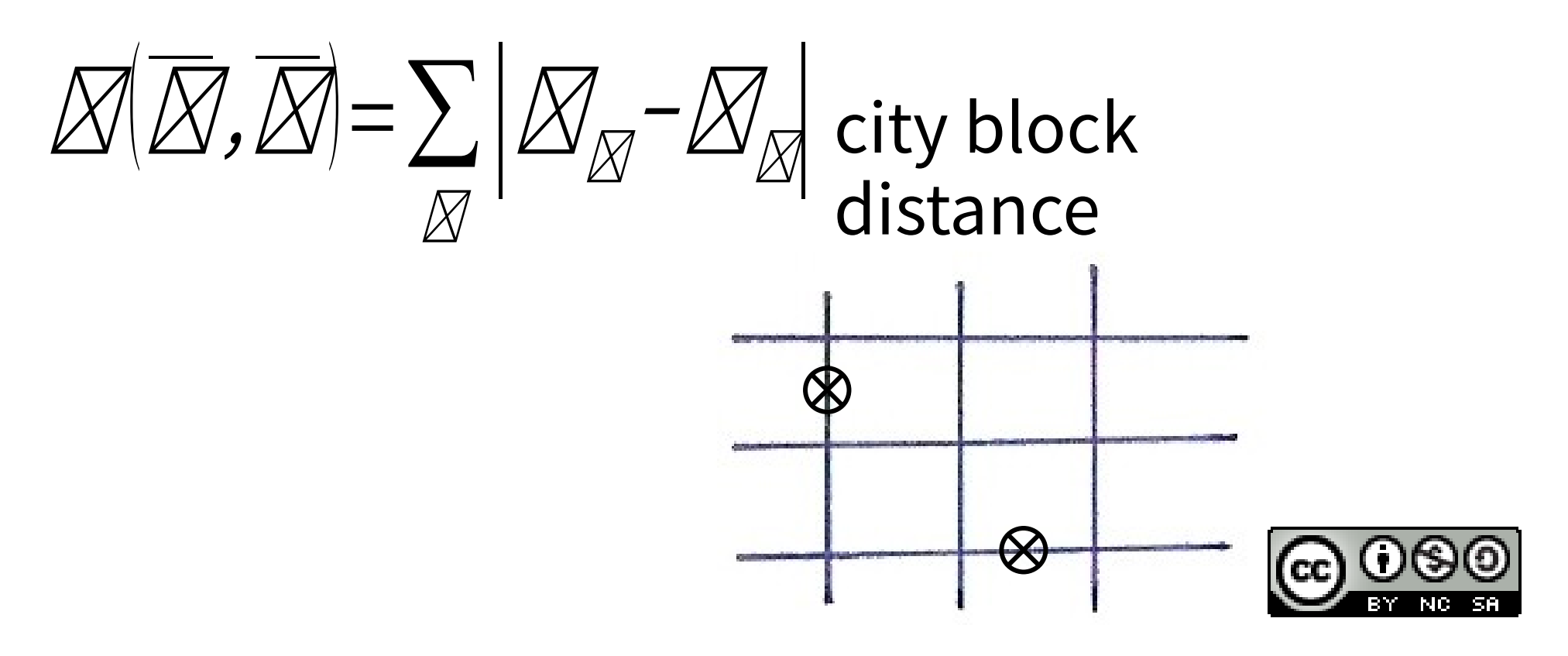

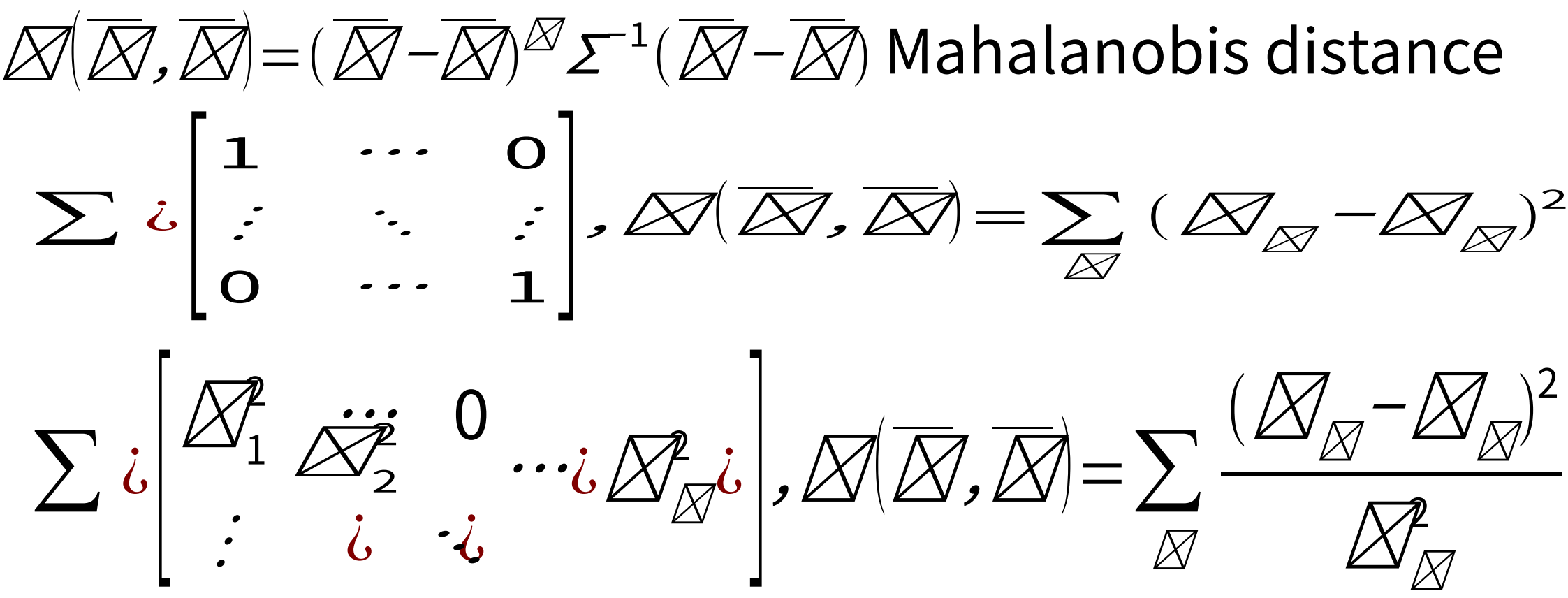

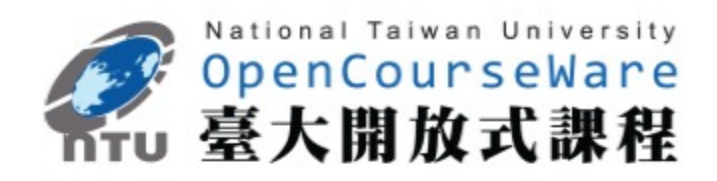

# **Vector Quantization (VQ)**

• **K-Means Algorithm/Lloyd-Max Algorithm**

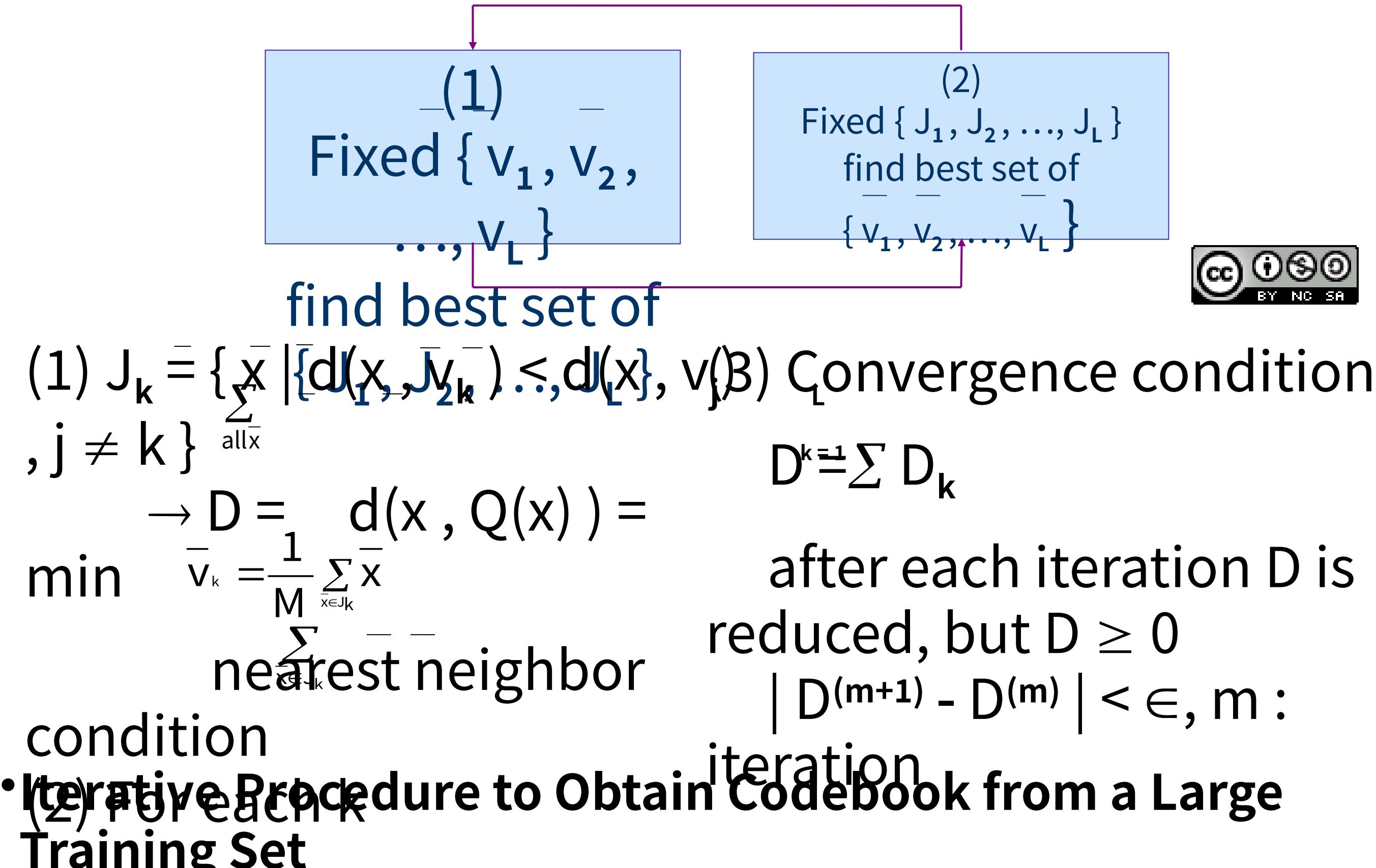

![](_page_45_Picture_3.jpeg)

- 
- 

![](_page_46_Figure_0.jpeg)

![](_page_46_Picture_1.jpeg)

# **Vector Quantization (VQ)**

- depending on initial conditions, not unique in general
- **Training VQ Codebook in Stages― LBG Algorithm**
	- step 1: Initia<del>liz</del>a<u>tion.</u> L = 1, train a 1-vector VQ codebook<br>N  $\frac{1}{N}$ j 大, N .<br>4. **V**

### • **K-means Algorithm may Converge to Local Optimal Solutions**

### $V_{k}^{(1)} = V_{k}$ (1)

 $(2)$ : the vector most far apart

Step 2: Splitting.

\nSplitting the L codewords into 
$$
\frac{2I_0}{2}
$$
 from  $\frac{1}{2}$  and  $I = 2L$ .

\nExample 2: Splitting the L codewords into  $\frac{2I_0}{2}$  from  $\frac{1}{2}V_k$  and  $\frac{1}{2}V_k$  and  $\frac{1}{2}V_k$  and  $\frac{1}{2}V_k$  is the vector most

\nExample 3: Splitting the L code words in the  $\frac{2I_0}{2}$  for  $\frac{1}{2}$  and  $\frac{1}{2}V_k$  is the vector most

- step 3: k-means Algorithm: to obtain L-vector codebook
- step 4: Termination. Otherwise go to step 2
- **Usually Converges to Better Codebook**

![](_page_47_Picture_9.jpeg)

# **LBG Algorithm**

![](_page_48_Figure_1.jpeg)

![](_page_48_Picture_2.jpeg)

50

# **Initialization in HMM Training**

## • **An Often Used Approach― Segmental K-Means**

- Step 1 : re-segment the training observation sequences into states based on the initial model by Viterbi Algorithm
- Step 2 : Reestimate the model parameters (same as initial estimation)
- Step 3: Evaluate the model score  $P(|\lambda)$ : If the difference between the previous and current model scores exceeds a threshold, go back to Step 1, otherwise stop and the initial model is obtained  $\boldsymbol{Q}$

![](_page_49_Picture_15.jpeg)

![](_page_49_Picture_16.jpeg)

- Assume an initial estimate of all model parameters (e.g. estimated by segmentation of training utterances into states with equal length)
	- •For discrete density HMM

 $b_j(k) =$ numbeof vectorsin statejassociated ith codeword

totahumbeof vectorsin statej

•For continuous density HMM (M Gaussian mixtures per state)

- $\Rightarrow$  cluster th observatiovectors within eachstatejintoasetof M clusters  $(e.g. with  $ve\alpha r$  quantiziation)$
- $\mathsf{c}_{\mathsf{jm}}$  =numbeof vectorsclassifiedin clustemof statej

dividedby number of vectorsin state

 $\mu_{\sf jm} =$ sampl $\bm$ mea $\bm{\rm n}$ f thevector $\bm{\bm{\mathsf{x}}}$ lassified $\bm{\mathsf{n}}$  cluste $\bm{\mathsf{m}}$ of stat $\bm{\mathsf{g}}$ 

 $\sum_{\sf jm}$  =sampl $\bf c$ ovariance $\bf m$ atrixof thevectors $\bf c$ lassifiedin cluste $\bf m$ of statej

# Segmental K-Means

![](_page_50_Picture_1.jpeg)

![](_page_50_Picture_2.jpeg)

![](_page_50_Picture_3.jpeg)

![](_page_50_Picture_4.jpeg)

# **Initialization in HMM Training**

### • **An example for Continuous HMM**

– 3 states and 4 Gaussian mixtures per state

![](_page_51_Figure_3.jpeg)

![](_page_51_Picture_4.jpeg)

![](_page_51_Picture_5.jpeg)

# **Initialization in HMM Training**

- **An example for discrete HMM**
	- 3 states and 2 codewords

$$
b_1(\mathbf{v}_1)=3/4
$$
,  $b_1(\mathbf{v}_2)=1/4$   
\n $b_2(\mathbf{v}_1)=1/3$ ,  $b_2(\mathbf{v}_2)=2/3$   
\n $b_3(\mathbf{v}_1)=2/3$ ,  $b_3(\mathbf{v}_2)=1/3$ 

![](_page_52_Picture_5.jpeg)

![](_page_52_Picture_6.jpeg)

![](_page_52_Figure_7.jpeg)

![](_page_52_Figure_3.jpeg)

 $V_1$ 

 $\mathbf{V}_2$ 

![](_page_53_Picture_0.jpeg)

Lawrence Rabiner, Biing-Hwang Juang / FUNDAMENTALS OF SPEECH RECOGNITION Chap. 6, Sec. 6.2 Discrete-Time Markov Processes, page 323, Prentice-Hall International, Inc.

![](_page_53_Figure_1.jpeg)

![](_page_53_Picture_2.jpeg)

國立臺灣大學電機工程學系李琳山 教授。 本作品採用創用 CC 「姓名標示 - 非商業性 - 相同方式分享 3.0 臺灣」許可協議。

國立臺灣大學電機工程學系李琳山 教授。 本作品採用創用 CC 「姓名標示 - 非商業性 - 相同方式分享 3.0 臺灣」許可協議。

Lawrence Rabiner, Biing-Hwang Juang / FUNDAMENTALS OF SPEECH RECOGNITION Chap. 6, Sec. 6.2 Discrete-Time Markov Processes, page 323, Prentice-Hall International, Inc.

![](_page_54_Figure_1.jpeg)

![](_page_54_Picture_2.jpeg)

國立臺灣大學電機工程學系李琳山 教授。 本作品採用創用 CC 「姓名標示 - 非商業性 - 相同方式分享 3.0 臺灣」許可協議。

國立臺灣大學電機工程學系李琳山 教授。 本作品採用創用 CC 「姓名標示 - 非商業性 - 相同方式分享 3.0 臺灣」許可協議。

![](_page_54_Picture_0.jpeg)

Lawrence Rabiner, Biing-Hwang Juang / FUNDAMENTALS OF SPEECH RECOGNITION Chap. 6, Sec. 6.2 Discrete-Time Markov Processes, page 323, Prentice-Hall International, Inc.

![](_page_55_Figure_1.jpeg)

![](_page_55_Picture_2.jpeg)

國立臺灣大學電機工程學系李琳山 教授。 本作品採用創用 CC 「姓名標示 - 非商業性 - 相同方式分享 3.0 臺灣」許可協議。

國立臺灣大學電機工程學系李琳山 教授。 本作品採用創用 CC 「姓名標示 - 非商業性 - 相同方式分享 3.0 臺灣」許可協議。

![](_page_55_Picture_0.jpeg)

![](_page_56_Figure_1.jpeg)

![](_page_56_Picture_2.jpeg)

國立臺灣大學電機工程學系李琳山 教授。 本作品採用創用 CC 「姓名標示 - 非商業性 - 相同方式分享 3.0 臺灣」許可協議。

國立臺灣大學電機工程學系李琳山 教授。 本作品採用創用 CC 「姓名標示 - 非商業性 - 相同方式分享 3.0 臺灣」許可協議。

![](_page_56_Picture_0.jpeg)

![](_page_57_Figure_1.jpeg)

![](_page_57_Picture_2.jpeg)

國立臺灣大學電機工程學系李琳山 教授。 本作品採用創用 CC 「姓名標示 - 非商業性 - 相同方式分享 3.0 臺灣」許可協議。

國立臺灣大學電機工程學系李琳山 教授。 本作品採用創用 CC 「姓名標示 - 非商業性 - 相同方式分享 3.0 臺灣」許可協議。

![](_page_57_Picture_0.jpeg)

![](_page_58_Figure_1.jpeg)

![](_page_58_Picture_2.jpeg)

國立臺灣大學電機工程學系李琳山 教授。 本作品採用創用 CC 「姓名標示 - 非商業性 - 相同方式分享 3.0 臺灣」許可協議。

國立臺灣大學電機工程學系李琳山 教授。 本作品採用創用 CC 「姓名標示 - 非商業性 - 相同方式分享 3.0 臺灣」許可協議。

國立臺灣大學電機工程學系李琳山 教授。 本作品採用創用 CC 「姓名標示 - 非商業性 - 相同方式分享 3.0 臺灣」許可協議。

# **版權聲明**

![](_page_59_Figure_1.jpeg)

![](_page_59_Picture_2.jpeg)

國立臺灣大學電機工程學系李琳山 教授。 本作品採用創用 CC 「姓名標示 - 非商業性 - 相同方式分享 3.0 臺灣」許可協議。

國立臺灣大學電機工程學系李琳山 教授。 本作品採用創用 CC 「姓名標示 - 非商業性 - 相同方式分享 3.0 臺灣」許可協議。

![](_page_59_Picture_0.jpeg)

![](_page_60_Figure_1.jpeg)

![](_page_60_Picture_2.jpeg)

國立臺灣大學電機工程學系李琳山 教授。 本作品採用創用 CC 「姓名標示 - 非商業性 - 相同方式分享 3.0 臺灣」許可協議。

國立臺灣大學電機工程學系李琳山 教授。 本作品採用創用 CC 「姓名標示 - 非商業性 - 相同方式分享 3.0 臺灣」許可協議。

國立臺灣大學電機工程學系李琳山 教授。 本作品採用創用 CC 「姓名標示 - 非商業性 - 相同方式分享 3.0 臺灣」許可協議。

# **版權聲明**

![](_page_61_Figure_1.jpeg)

![](_page_61_Picture_2.jpeg)

![](_page_61_Picture_0.jpeg)